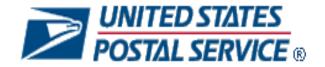

# Mail.XML 16.0 Technical Specification for Profiles Management

MID-CRID

**September 23, 2016** 

# Prepared by United States Postal Service

# **Release Version Support**

This document contains information pertaining to Mail.XML release version 16.0 and the following USPS *PostalOne!* Releases:

- Release 42 January 2016 (Full-Service release 21)
- Release 43 April 2016 (Full-Service release 22)
- Release 44 August 2016 (Full-Service release 23)
- Release 45 January 2017 (Full-Service release 24)

# Technical Support from the USPS Help Desk and Tier 2 Support:

The USPS provides Mail.XML technical support for mailers/vendors and support is only specific to the business rules it pertains to implementation of business transactions, error codes/descriptions and exception handling with the Mail.XML implementations.

The USPS does not provide nor is it equipped to provide technical support for software development tools or IDEs (Integrated Development Environments) like Visual Studio, and software development related activities as they pertain to different technology specific programming environments for different companies, such as .Net, Java, Visual Basic, Power Builder, C, C++ etc.

The Mailer/Vendor is responsible for obtaining technical support and assistance directly from the IDE vendor such as Microsoft, IBM or Sun/Oracle for software development related help needs.

#### **Trademarks**

The following trademarks are owned by the United States Postal Service:

ACS™, CASS™, CASS Certified™, Certified Mail™, DMM®, FAST®, First-Class™, First-Class Mail®, Full-Service ACS™, IM®, IMb™, IMb Tracing™, Intelligent Mail®, OneCode ACS®, OneCode Solution®, PLANET Code®, *PostalOnel®*, POSTNET™, Postal Service™, Priority Mail®, Registered Mail™, RIBBS™, Standard Mail®, The Postal Service®, United States Postal Service®, USPS®, USPS.COM®, ZIP®, ZIP Code™, ZIP + 4® and ZIP+4™.

IDEAlliance, Idealliance and Mail.dat are registered trademarks of the International Digital Enterprise Alliance, Inc. (Idealliance).

Sun, Sun Microsystems, and Java are trademarks or registered trademarks of Sun Microsystems, Inc.

Microsoft, Microsoft Windows, and Microsoft Internet Explorer are registered trademarks of Microsoft Corporation.

All other trademarks used are the property of their respective owners.

# **TABLE OF CONTENTS**

| Table of Contents                                                    | i  |
|----------------------------------------------------------------------|----|
| Document Change History                                              | iv |
| 1. Postal Service Mail.XML                                           | 1  |
| 1.1 Overview                                                         | 1  |
| 1.2 Purpose                                                          | 1  |
| 1.2.1 Document Scope                                                 | 1  |
| 1.3 Intended Audience                                                | 1  |
| 1.4 Mail.XML                                                         | 1  |
| 1.5 Roadmap of Mail.XML                                              | 2  |
| 1.6 General XML and Web Services Information                         | 2  |
| 1.7 Environments Supported by USPS                                   | 2  |
| 1.8 PostalOne! WSDL Information                                      | 3  |
| 1.9 Profiles Management Features                                     | 3  |
| 2. MID and CRID Application Process                                  | 5  |
| 2.1 Requesting CRIDs using Mail.XML Web Services                     | 5  |
| 2.1.1 Preconditions                                                  | 5  |
| 2.1.2 Process                                                        |    |
| 2.1.3 USPS CRID Create Validate Request                              | 6  |
| 2.2 Requesting MIDs using Mail.XML Web Services                      |    |
| 2.2.1 Preconditions                                                  |    |
| 2.2.2 Process                                                        |    |
| ·                                                                    |    |
| 3. MID and CRID Mail.XML Messages Overview                           |    |
| 3.1 Overview                                                         |    |
| 3.2 Profile Management Messages Workflow                             | 8  |
| 3.3 Exceptions                                                       | 8  |
| 3.4 Fault Codes                                                      | 8  |
| 3.5 MID and CRID Error/Return Codes                                  | 10 |
| 4. Data Structure and Business Rules for Mail.XML 16.0 Specification |    |
| 4.1 USPSMIDCreateValidateRequest                                     | 12 |
| 4.2 USPSMIDCreateValidateResponse                                    | 14 |
| 4.3 USPSCRIDCreateValidateRequest                                    | 15 |
| 4.4 USPSCRIDCreateValidateResponse                                   | 18 |
| 5. Mail.XML 16.0 Complex and Attribute Groups Definitions            | 20 |
| 5.1 Complex Type: AddressType                                        | 20 |
| 5.2 Complex Type: basicReturnInfo                                    | 20 |

|    | 5.3 Complex Type: CRIDCreateResponseType              |    |
|----|-------------------------------------------------------|----|
|    | 5.4 Complex Type: CRIDEntryType                       |    |
|    | 5.5 Complex Type: CRIDsRequestedType                  | 21 |
|    | 5.6 Complex Type: CRIDQueryResponseType               |    |
|    | 5.7 Complex Type: CRIDValidateResponseType            |    |
|    | 5.8 Complex Type: ForeignAddressType                  | 22 |
|    | 5.9 Complex Type: LegalAcknowledgementBlockCRIDType   | 22 |
|    | 5.10 Complex Type: LegalAcknowledgementBlockMIDType   | 24 |
|    | 5.11 Complex Type: LegalAcknowledgementBlockMSPSType  | 26 |
|    | 5.12 Complex Type: MIDCreateResponseType              | 29 |
|    | 5.13 Complex Type: MIDEntryType                       | 29 |
|    | 5.14 Complex Type: MIDQueryResponseType               | 30 |
|    | 5.15 Complex Type: MIDType                            | 30 |
|    | 5.16 Complex Type: MIDValidateResponseType            |    |
|    | 5.17 Complex Type: permitPublicationDataType          | 30 |
|    | 5.18 Complex Type: SubmittingParty, participantIDType | 31 |
|    | 5.19 Complex Type: SubmittingSoftware                 | 31 |
|    | 5.20 Complex Type: VerificationErrorType              | 32 |
| 6. | . Simple Types Data Structure                         | 33 |
|    | 6.1 simpleType: ApplyingForSelf                       |    |
|    | 6.2 simpleType: CRIDStatusType                        | 33 |
|    | 6.3 simpleType: CRIDType                              | 33 |
|    | 6.4 simpleType: mailerID6Type                         | 33 |
|    | 6.5 simpleType: mailerID9Type                         | 33 |
|    | 6.6 simpleType: MIDorCRIDRequestType                  | 33 |
|    | 6.7 simpleType: mIDStatusType                         | 33 |
|    | 6.8 simpleType: ns04                                  | 33 |
|    | 6.9 simpleType: ns05                                  | 33 |
|    | 6.10 simpleType: ns09                                 | 34 |
|    | 6.11 simpleType: permitTypeType                       | 34 |
|    | 6.12 simpleType: s12                                  | 34 |
|    | 6.13 simpleType: s40                                  | 34 |
|    | 6.14 simpleType: s50                                  | 34 |
|    | 6.15 simpleType: s64                                  | 34 |
|    | 6.16 simpleType: s255                                 | 34 |
|    | 6.17 simpleType: s260                                 | 35 |
| 7. | . WSDL Reference Information                          | 36 |
|    |                                                       |    |
| o. | . Change History Archive                              | 37 |

Index ......A

# **DOCUMENT CHANGE HISTORY**

Change History of previous versions is in the Change History Archive, Section 8.

# Changes to Mail.XML MID-CRID 16.0-R24 (Full-Service Release 24) Edition 1 Change 0:

| Date    | Section # | Title                 | Description                                      |
|---------|-----------|-----------------------|--------------------------------------------------|
| 8/22/16 | Various   | N/A                   | Updated for current version & edition.           |
| 8/22/16 | 1.5       | Roadmap of Mail.XML   | Updated version support table.                   |
| 8/22/16 | 3.3       | Exceptions            | Modified table to remove obsolete versions.      |
|         |           | Complex Type:         |                                                  |
| 8/22/16 | 5.6       | CRIDQueryResponseType | Corrected attribute name in table.               |
|         |           | Complex Type:         |                                                  |
| 8/22/16 | 5.14      | MIDQueryResponseType  | Corrected attribute name in table.               |
|         |           |                       | Updated index references and corrected numbering |
| 9/2/16  | Various   | N/A                   | issues.                                          |

# 1. Postal Service Mail.XML

#### 1.1 Overview

The document describes the Mail.XML messages that can be used to apply for Mailer IDs (MIDs) or Customer Registration IDs (CRIDs) electronically for mailers and mail owners.

# 1.2 Purpose

The purpose of this technical MID/CRID document is to supplement the Postal Service Mail.XML technical guide for data distribution and profiles, so that specific focus can be given to the MID and CRID application process.

#### 1.2.1 Document Scope

This document is divided into following sections:

- Section 1.0 provides an overview of the Mail.XML and also states the purpose of this document.
- Section 2.0 provides an overview of the Profile Management functionalities for MID and CRID application
- Section 3.0 provides an overview of MID and CRID Mail.XML Messages.
- Section 4.0: This section provides technical information (data structure and business rules) for all messages supported in 16.0 specifications
- Section 5.0: This section provides technical information on the complex types and attribute definitions for Mail.XML Profiles Management.
- Section 6.0: This section provides technical information on the simple types data structure for Mail.XML Profiles Management.
- Section 7.0: This section provides information on the Web Service Description Language (WSDL) for Mail.XML Profiles Management.

# 1.3 Intended Audience

The intended audiences for this document are technical programmers and technical managers who have prior knowledge of XML language and Mail.dat. The majority of codes used in the Mail.XML base XSD come from the Postal Service Mail.dat specification, which describes the flags used by Idealliance.

# 1.4 Mail.XML

Mail.XML™ is an XML-based Idealliance® ((Idealliance Mail.XML) specification for Web Services supporting the Services Oriented Architecture (SOA). It is conversational in nature and platform independent. Web Services uses simple HTTP(s) protocol to communicate data over the Internet, thereby bypassing technology-specific restrictions and avoiding network-related security rules. Sound implementations of Web Services provide safe, secure, platform-independent, support near real-time communication, and increase efficiency of conducting business in most business environments.

More importantly, Mail.XML allows business function-specific communication and faster change management processes with no impact to other service providers/mailing environments within the mailing industry. Optional fields or new messages can be added without requiring all software in the mailing supply chain to change. This has been a core improvement area for the Mail.dat® specification. Mail.XML is a complement to Mail.dat, customers using Mail.dat can continue to use it as a database, and can use Mail.XML for communication, automation of business to business processing, and getting answers in near real time from their business partners including the USPS.

The Mail.XML 16.0 functionality provides four major business functions: electronic documentation (eDoc) messages, data distribution messages, profile management messages, and Facility Access and Shipment Tracking (FAST) scheduling messages. The focus of this document is profile management messages.

The Idealliance Mail.XML version 16.0 specification is composed of families of related messages that provide all the capability that Mail.dat specification provided, as well as business function support that Mail.dat did not provide. Business functions supported include ability to request data on Customer Registration ID (CRID), and Mailer ID (MID). The specification also provides the mailing industry to conduct many business functions through near real-time communication mechanisms specifically to support joint scheduling and transportation management communications.

All business functions supported by the USPS as part of the Mail.XML implementation are based upon SOA. With this architecture, the mailer's software manages the data transactions for query, create, update, and cancel business functions, as well as subscription models. Additionally, mailer's software is able to receive synchronous and asynchronous transactions through Web Services protocol from the USPS in support of the just-in-time communication architecture.

# 1.5 Roadmap of Mail.XML

Table 1-1 shows version support of Mail.XML for Profiles Management through January 2017.

| January 2016   | April 2016     | August 2016    | January 2017    |
|----------------|----------------|----------------|-----------------|
| Release 42.0   | Release 43.0   | Release 44.0   | Release 45.0    |
| Mail.XML 12.0A | Mail.XML 12.0A | Mail.XML 12.0A | Mail.XML 12.0A* |
| Mail.XML 12.0B | Mail.XML 12.0B | Mail.XML 12.0B | Mail.XML 12.0B* |
| Mail.XML 14.0A | Mail.XML 14.0A | Mail.XML 14.0A | Mail.XML 14.0A  |
| Mail.XML 16.0  | Mail.XML 16.0  | Mail.XML 16.0  | Mail.XML 16.0   |

Table 1-1 Roadmap of Mail.XML supported versions per release

**Note**: Versions marked with a single asterisk (\*) are targeted for retirement with the indicated release.

Table 1-2 lists all Mail.XML Profiles Management messages for MIDs and CRIDs supported by Mail.XML 16.0.

| Message                        | Supported in Mail.XML 16.0 |
|--------------------------------|----------------------------|
| USPSCRIDCreateValidateRequest  | X                          |
| USPSCRIDCreateValidateResponse | X                          |
| USPSMIDCreateValidateRequest   | X                          |
| USPSMIDCreateValidateResponse  | X                          |

Table 1-2 Profiles Management Messages List for Mail.XML 16.0 Version

# 1.6 General XML and Web Services Information

#### **XML**

XML stands for eXtensible Markup Language. It is used to transport and store data. For general information on XML, visit XML Tutorial.

#### **XSD**

An XSD is the XML Schema that describes the structure of an XML document. For general information on XSD visit XML Schema Tutorial.

#### **Web Service**

A Web Service is a feature that converts your software into internet-based software and publishes its functions/message to the users of the internet. For general information on Web Services visit:

Web Services Tutorial

WSDL Tutorial

**SOAP Tutorial** 

# 1.7 Environments Supported by USPS

The USPS supports two environments for electronic file submissions: the Testing Environment for Mailers (TEM) and the Production environment.

**TEM:** This environment is used for authorization for all mailers prior to moving into the production environment. Mailers work with the help desk to start the approval process for their software, and will be approved, where appropriate, in the TEM environment prior to sending Mail.XML data transactions in the production environment. The CRID and MID requests in the TEM environment utilize test data. Data entered for CRID and MID requests will impact the production data. Therefore it is requested that only a few CRID and a few MID requests be processed.

**Production environment:** This environment is used by all customers that have been approved in the TEM to send transactions/messages.

#### 1.8 PostalOne! WSDL Information

All Web Services transactions that are made with the USPS should comply with the Web Service Description Language WSDL specifications that are posted on RIBBS<sup>®</sup> and can be downloaded from the following location: Web Service Description Language (WSDL) Specification.

A Web Services request must include a valid and active USPS User ID and Password as defined in the UserAuthenticationInfo.xsd file that is provided as part of the WSDL downloadable files. A typical web service message construct is defined is as follows:

```
<wsdl:message name="DeliveryApptContentUpdateRequest">
    <wsdl:part name="authInfo" element="auth:AuthenticationInfo"/>
    <wsdl:part name="apptContentUpdate" element="tns:apptContentUpdate"/>
</wsdl:message>
```

With the following:

# **XSD Type WSDL:**

```
<wsdl:message name="FullServiceStartTheClockQueryRequest">
   <wsdl:part element="uspsmxml:FullServiceStartTheClockQueryRequest"
   name="FullServiceStartTheClockQueryRequest"/>
   </wsdl:message>
```

USPS will validate and authenticate the user information before processing the request. An error message will be returned in response to the web service request for invalid user information.

# Message Type WSDL

The USPS only supports the Message Type WSDL. The following paragraphs describe the Message Type WSDLs.

The Message Type WSDL eliminates the need to manually register each service and Message Type. With this method, customers can use an automated tool that can set up their environment without manually registering each service. However, this approach requires updates to WSDLs every time a new Mail.XML version is released. In other words, it is tightly coupled with the Mail.XML specification version. The USPS has transitioned to this type of Message WSDLs to remove manual editing and registering of messages.

The customer must use a message type URL to engage the services. These URLs are provided in the WSDLs section of this document.

# 1.9 Profiles Management Features

- Implementation of the USPS.com Style Sheet
- The ability to apply a data distribution profile to multiple MIDs
- The ability to delegate editing or adding of a Full Service Address Change Service (ACS) billing profile to another Customer Registration Identification (CRID)
- The ability to set the default available MID count to 2 instead of 1
- A Mailer ID Tool (external facing pages) assumes the style sheet of the USPS.com look and feel from the Phoenix project.
- The ability for external users to manage their data distribution profiles in bulk.
- Once users submit a new or updated data distribution profile for a given CRID, the MID system prompts them to ask if they would like to apply the same data distribution profile information to other MIDs in his profile.
- If a user chooses to apply the data distribution profile information to other MIDs to be the recipient of the new or edited Data Distribution profile, the MID system allows the user to select one or any combination of MIDs associated with the user's CRID.

- Enables the user to apply data distribution profile information (one or any combination) of MIDs associated with the user's CRID. The MID system also allows the user to select all MIDs.
- Allows the user to delegate a CRID to have the ability to edit or add a Full Service ACS billing profile. In that scheme, all MIDs linked to the CRID have the same Full Service ACS billing profile.

The section for MID selection in the MID system contains the following fields:

- MID
- Customer Reference

# **MID Assignment**

External users are allowed to request two MIDs without the system performing volume checks. Users are also able to request additional MIDs above the volume allotment.

Mailing Agents (or other third party, Mail Services Providers (MSPs)) are allowed to request MIDs on behalf of their clients or mail owners.

Furthermore, the MID system allows a user to request up to two MIDs before it verifies mailing volumes.

# 2. MID and CRID Application Process

This section covers the process for the creation of CRIDs and MIDs.

**Note 1:** In order to use the USPS Web Services in the production environment all users must first complete the testing in the USPS TEM environment.

**Note 2:** It is recommended that no more than 20 CRIDEntry elements be specified in the USPSCRIDCreateValidateRequest message, and no more than 2 MIDEntry elements be specified in the USPSMIDCreateValidateRequest message. If the systems are not able to process the request within ten (10) seconds, a fault response is returned to the user with a Tracking ID that the user can use to retrieve the response at a later time.

# 2.1 Requesting CRIDs using Mail.XML Web Services

This section describes the CRID request process using Mail.XML. The section covers those who wish to request for multiple CRIDs in one message.

**Note:** The MID and CRID Mail.XML requests are processed using the USPS production systems. Therefore, it is very important that the CRID and MID testing scenarios are successfully executed only one time. In order to avoid performance related issues, the Postal Service recommends that the CRID request sent in TEM or Production environment should have no more than twenty (20) CRID requests grouped in one message.

#### 2.1.1 Preconditions

- 1. Review the TEM approval guide "Full-Service Data Feedback Authorization Guide for Mail.XML" located on RIBBS. This guide covers testing scenarios for the CRID and MID generation. Users are required to fill out the Survey form to identify that they wish to test CRID/MID functionality. Completing the survey forms will also initiate the process of mailer/user activation in the TEM (Test Environment for Mailers). Successful tests must be performed in the TEM environment in order to initiate activation in the production environment.
- 2. When testing in the TEM environment, users should generate requests for CRIDs using test data. The CRIDs generated in the TEM environment are also transmitted to the production environment. Company names that are made up and addresses that do not belong to that facility should be used as test data. Note that the addresses for the CRIDs are matched against the USPS Address Management System Database (AMS) system; therefore, for the CRID request to work the addresses must be real addresses.
- 3. When requesting CRIDs in the production environment, correct Company names and correct corresponding addresses should be used.
- 4. The requester will need one CRID and a Business Customer Gateway (BCG) account to send this request.
- 5. The CRIDs can be requested for one's own organization, as well as for a partner organization. The Mail.XML message requires the submitter to inform USPS if the request is for themselves or a partner via use of the Yes or No indicator, "ApplyingForSelf". Yes is translated as meaning the request is for one's own organization, and No is translated as meaning the request is for one's partner organization. In case No is selected, the Mail.XML Legal Acknowledgement block becomes required and submitter/agent must provide the full legal acknowledgement statement as defined in the sections below.

# 2.1.2 Process

This section provides an overview of the CRID request process. For detailed technical specifications and to identify the exact data format and elements for the required fields, please review the sections "Data Structure and Business Rules for Mail.XML".

- 1. Compile the list of addresses for the CRID with the required information as provided in this guide. For more information please review the Preconditions section above.
- 2. Convert the list into compatible Mail.XML XSD verified form.
- 3. It is highly recommended that the requester sends only twenty (20) CRID addresses in one request. Multiple requests can be sent one after the other. For testing in the TEM environment we request that only one successful CRID USPS CRID Create Validate Request message be processed, as the CRIDs get transmitted to the Production environment. As for the production environment, multiple CRID USPS CRID Create Validate Request messages can be sent as needed, with no more than twenty (20) CRID requests in each.

# 2.1.3 USPS CRID Create Validate Request

Please refer to the USPSCRIDCreateValidateRequest section in this document for details on the required fields and the business logic. Table 2-1 contains a snapshot of this Mail.XML message; more details are listed in the following sections.

| Field               | Sub Field                      | Format                                 | Required or Optional                                    |
|---------------------|--------------------------------|----------------------------------------|---------------------------------------------------------|
| SubmittingParty     |                                |                                        | Required for system                                     |
| Submitting Software |                                |                                        | Required for system                                     |
| CRIDEntry           |                                |                                        |                                                         |
|                     | Company Name                   | String 255                             | Required                                                |
|                     | Permit Publication Data        | PermitPublicationDataType complex type | Optional                                                |
|                     | Company HQ Indicator           | Yes or No simple type                  | Optional                                                |
|                     | Address                        |                                        | Required                                                |
|                     | Address Match                  | Yes or No                              | Required                                                |
|                     | Applying For Self              | Yes or No                              | Required                                                |
|                     | Legal Acknowledgement<br>Block |                                        | Conditional; required if ApplyingForSelf is set to "No" |

Table 2-1 USPS CRID Create Validate Request Mail.XML Message

# 2.2 Requesting MIDs using Mail.XML Web Services

This section covers the MID request process using Mail.XML. This section is written to support mailers/users who wish to request many MIDs at the same time.

**Note:** In order to avoid performance related issues, the Postal Service recommends that the MID request sent in TEM or Production environment should have no more than two (2) MIDEntry requests grouped in one message.

#### 2.2.1 Preconditions

- 1. Review the TEM approval guide "Full-Service Data Feedback Authorization Guide for Mail.XML" located on RIBBS. This guide covers testing scenarios for the CRID and MID generation. Users are required to fill out the survey form to identify that they wish to test CRID/MID functionality. Completing the survey forms will also initiate the process of mailer/user activation in the TEM (Test Environment for Mailers). Successful tests must be performed in the TEM environment in order to initiate activation in the production environment.
- 2. When testing in the TEM environment, users should generate requests for MIDs using test data. The MIDs generated in the TEM environment are also transmitted to the production environment. Company names that are made up and addresses that do not belong to that facility should be used as test data. Note that the addresses for the MIDs are matched against the USPS Address Management System Database (AMS) system; therefore, for the MID request to work the addresses must be real addresses.
  - When requesting MIDs in the production environment, correct company names and correct corresponding addresses should be used.
- 3. The requester will need one MID and a Business Customer Gateway (BCG) account to send this request.
- 4. The MIDs can be requested for one's own organization, as well as for a partner organization. The Mail.XML message requires the submitter to inform USPS if the request is for themselves or a partner via use of the Yes or No indicator, "ApplyingForSelf". Yes is translated as meaning the request is for one's own organization, and No is translated as meaning the request is for one's partner organization. In case No is selected, the Mail.XML Legal Acknowledgement block becomes required and submitter/agent must provide the full legal acknowledgement statement as defined in the sections below.

# 2.2.2 Process

This section provides an overview of the MID request process. For detailed technical specifications and to identify the exact data format of the required fields, please review the sections "Data Structure and Business Rules for Mail.XML".

1. Compile the list of MID information and addresses with the required information as provided in this guide.

**Note:** In the TEM environment only dummy addresses and dummy company names must be used. You must not use real data in TEM as it will cause that data to be transmitted to the production CRID / MID system.

- 2. Convert the list into compatible Mail.XML XSD verified form.
- 3. It is highly recommended that the requester sends only two (2) MID addresses in one Mail.XML USPS MID Create Validate Request message. Multiple MID requests can be sent one after the other. For testing in the TEM environment USPS requests that only one successful USPS MID Create Validate Request be processed, as the MIDs get transmitted to the Production environment. In the production environment, multiple USPS MID Create Validate Request messages can be sent as needed, with no more than two (2) MID requests in each.

# 2.2.3 USPS MID Create Validate Request

Please refer to the USPSMIDCreateValidateRequest section in this document for detailed information on the required fields and the business logic for this Mail.XML message. Table 2-2 contains a snapshot of this Mail.XML message.

| Field              | Sub-Field                     | Format                                            | Required or Optional                                    |
|--------------------|-------------------------------|---------------------------------------------------|---------------------------------------------------------|
| SubmittingParty    |                               |                                                   | Required                                                |
| SubmittingSoftware |                               |                                                   | Required                                                |
| MIDEntry           |                               |                                                   | Required                                                |
|                    | CustomerCRID                  | CRIDType simple type                              | Required                                                |
|                    | CustomerName                  | String 40                                         | Required                                                |
|                    | PermitPublicationData         | permitPublicationDataType complex type            | Optional                                                |
|                    | CompanyHQIndicator            | Yes or No simple type                             | Optional                                                |
|                    | Address                       |                                                   | Required                                                |
|                    | SequenceNumber                | integer                                           | Optional                                                |
|                    | ApplyingForSelf               | yesNo simple type                                 | Required                                                |
|                    | LegalAcknowledgement<br>Block | legalAcknowledgementBloc<br>kMIDType complex type | Conditional; required if ApplyingForSelf is set to "No" |

Table 2-2 USPS MID Create Validate Request Mail.XML Message

# 3. MID and CRID Mail.XML Messages Overview

### 3.1 Overview

As part of the Mail.XML 16.0 Web Services messages, USPS will allow mailers with the capability to manage their corporate identification.

Table 3-1 contains a list of the messages supported in Mail.XML 16.0 for Profile Management, along with the message description:

| Message Name                   | Message Description                                                                                                    |
|--------------------------------|----------------------------------------------------------------------------------------------------|
| USPSMIDCreateValidateRequest   | This message will allow Mailers to request the <i>PostalOne!</i> System to create the Mailer ID (MID). If one already exists, USPS responds with the existing MID.                                                              |
| USPSMIDCreateValidateResponse  | This is a response message that notifies the requestor whether the request for creating the MID has been accepted or rejected. If the request is accepted than the MID will be sent back to mailer in the response message      |
| USPSCRIDCreateValidateRequest  | This message will allow mailers to request the <i>PostalOne!</i> System to create the CRID for their corporation. If one already exists, USPS responds with the existing CRID.                                                  |
| USPSCRIDCreateValidateResponse | This is a response message that informs the requestor whether the request for creating the CRID has been accepted or rejected. If the request is accepted than the CRID will be sent back to the mailer in the response message |

Table 3-1 Profile Management Messages Supported in Mail.XML 16.0

# 3.2 Profile Management Messages Workflow

All messages in the Profiles Management family follow the Pull method, where the user sends a request and expects to receive a response with the data or error/return code in return.

Users can send CRID or MID creation request messages in any order.

# 3.3 Exceptions

The following table contains the exceptions identified by the USPS.

| Mail.XML Version | Exception Description                                   |
|------------------|---------------------------------------------------------|
| 14.0A, 16.0      | The customer should not zero-pad their MID and CRID IDs |

Table 3-2 List of exceptions identified by USPS

# 3.4 Fault Codes

Faults, such as a message timeout or invalid XML are to be communicated using the fault element and returned within the detail section of the SOAP fault. The fault is made up of a tracking ID and one or more fault codes and optional fault descriptions. Note all of the Error/Return Codes listed below are supported in Mail.XML 16.0.

Table 3-3 contains the list of fault codes that are applicable to all Mail.XML messages; they are sent whenever a fault occurs in the transmission of the message.

| Code | Description             | Action*                                                                | Messages                         | Severity |
|------|-------------------------|------------------------------------------------------------------------|----------------------------------|----------|
| 401  | Incomplete/Cannot Parse | Please submit the request again with well-formed XML according to XSD. | Fault (All Mail.XML<br>Messages) | Error    |
| 402  | Not Well Formed XML     | Please submit the request again with well-formed XML according to XSD  | Fault (All Mail.XML<br>Messages) | Error    |

| Code              | Description                                                                                                    | Action*                                                                                                    | Messages                          | Severity    |
|-------------------|----------------------------------------------------------------------------------------------------|----------------------------------------------------------------------------------------------------|-----------------------------------|-------------|
| 403               | Request XML is invalid against the XSDs                                                                                                    | Please submit the request again with well-formed XML according to XSD.                                               | Fault (All Mail.XML<br>Messages)  | Error       |
| 412               | Invalid user                                                                                                    | Please submit the request again with a valid user.                                                                   | Fault (All Mail.XML<br>Messages)  | Error       |
| 440               | Sorry - MailXML version is not supported                                                                                                    | Please submit the request again with MailXML version supported by PostalOne Data Distribution System.                | Fault (All Mail.XML<br>Messages)  | Error       |
| 500               | Mail.XML generic internal error                                                                                                    | Please contact PostalOne! Help Desk.                                                                                 | Fault (All Mail.XML<br>Messages)  | Error       |
| 501               | MailXML request is missing 'SubmitterTrackingID' which is required for processing the Message                                                                                                    | Please submit the request again with SubmitterTrackingID.                                                            | Fault (All Mail.XML<br>Messages)  | Error       |
| 502 1             | Duplicate submitter ID. This Mail.XML request for Message #messageName# with SubmitterTrackingID #submitterTrackingID# was not processed by Mail.XML application because an identical request was received on #submitDate# and was assigned TrackingID of #trackingID#. | Please use the MRRR message with Tracking ID #trackingID# to retrieve.                                               | Fault (All Mail.XML<br>Messages)  | Error       |
| 503               | Not Implemented - MailXML message received is not supported                                                                                                    | Please submit the request again with MailXML message supported by PostalOne Data Distribution System.                | Fault (All Mail.XML<br>Messages)  | Error       |
| 505 <sup>1</sup>  | Submitter tracking ID is too long                                                                                                    | Please submit the request again with SubmitterTrackingID length not exceeding the length specified in the Tech Spec. | Fault (All Mail.XML<br>Messages)  | Error       |
| 1500              | Invalid tracking ID                                                                                                    | Please submit the request again with a valid Tracking ID.                                                            | Fault (All Mail.XML<br>Messages)  | Error       |
| 1502 <sup>2</sup> | Come Back Later                                                                                                    | The response is not available at this time, Please try again later.                                                  | Fault (All Mail.XML<br>Messages)  | Warning     |
| 1502              | Come Back Later                                                                                                    | The response is not available at this time, Please try again later.                                                  | MessageResponseRetr ievalResponse | Warning     |
| 1510              | The TrackingID provided in the MessageResponseRetrievalResponse request was processed by Mail.XML application on #processedDate#. No response was received by Mail.XML from the target application.                                                                     | Please submit the request again or contact PostalOne! Help Desk.                                                     | Fault (All Mail.XML<br>Messages)  | Information |
| 1600              | MRRR version not matching original request version.                                                                                                    | Please submit the MRRR request again using the same MailXML version that was used to submit the original request.    | Fault (All Mail.XML<br>Messages)  | Error       |
| 5101 <sup>3</sup> | Unauthorized - Required SubmittingParty information is empty or missing.                                                                                                    | Please submit the request again with valid SubmittingParty block.                                                    | Fault (All Mail.XML<br>Messages)  | Error       |
| 5102 <sup>3</sup> | Unauthorized - User does not have access to specified SubmittingParty.                                                                                                    | Please submit the request again with valid SubmittingParty block or contact PostalOne! Help Desk.                    | Fault (All Mail.XML<br>Messages)  | Error       |

| Code              | Description                                                                    | Action*                              | Messages                         | Severity |
|-------------------|--------------------------------------------------------------------------------|--------------------------------------|----------------------------------|----------|
| 5103 <sup>3</sup> | Unauthorized - User does not have access to 'Manage Mailing Activity' service. | Please contact PostalOne! Help Desk. | Fault (All Mail.XML<br>Messages) | Error    |

<sup>&</sup>lt;sup>1</sup> Error code 501 was used for any Submitter Tracking ID error. In Release 37, Error Codes 502 and 505 are used to enable distinction between Submitter tracking ID errors.

# **Table 3-3 Fault Codes**

#### 3.5 MID and CRID Error/Return Codes

Tables 3-4 and 3-5 contain the list of the return codes that the *PostalOne!* system will communicate to the customer in response to the MID/CRID Create validate request messages to indicate the success or the failure of the request. These error/return codes are applicable to Mail.XML 16.0 versions.

| Code | Description                                                                                                    | Messages                       |
|------|----------------------------------------------------------------------------------------------------|--------------------------------|
| 5000 | FULLSERVICE-EDOC: REQUEST SERVED SUCCESSFULLY.                                                                                                    | USPSCRIDCreateValidateResponse |
| 5001 | FULLSERVICE-EDOC: Not Valid Schema.                                                                                                    | USPSCRIDCreateValidateResponse |
| 5007 | FULLSERVICE-EDOC: Internal System error message. Please contact <i>PostalOne!</i> Help Desk                                                                       | USPSCRIDCreateValidateResponse |
| 5008 | FULLSERVICE-EDOC: Empty Message. Please Contact PostalOne! Help Desk.                                                                                             | USPSCRIDCreateValidateResponse |
| 5009 | FULLSERVICE-EDOC: Request is not XML Message. Please Contact <i>PostalOne!</i> Help Desk.                                                                         | USPSCRIDCreateValidateResponse |
| 5012 | FULLSERVICE-EDOC: 'LegalAcknowledgementBlock' must be specified when 'ApplyingForSelf' is 'No'.                                                                   | USPSCRIDCreateValidateResponse |
| 5013 | FULLSERVICE-EDOC: 'LegalAcknowledgementBlock > UnderstandLegalLiabilityForApplyingForSomeOneElse' must be 'Yes" when 'ApplyingForSelf' is 'No'.                   | USPSCRIDCreateValidateResponse |
| 5014 | FULLSERVICE-EDOC: 'LegalAcknowledgementBlock > AcknowledgeNotifyingTheMailOwner' must be 'Yes' when 'ApplyingForSelf' is 'No'                                     | USPSCRIDCreateValidateResponse |
| 5015 | FULLSERVICE-EDOC: The text in the 'USPSLegalAgreement' element does not match the text defined in the Mail.XML specification.                                     | USPSCRIDCreateValidateResponse |
| 5017 | FULLSERVICE-EDOC: The address provided is not a valid USPS address                                                                                                | USPSCRIDCreateValidateResponse |
| 5018 | FULLSERVICE-EDOC: Multiple locations were found for the given address. Please be more specific with the address you provide so that it maps to a single location. | USPSCRIDCreateValidateResponse |
| 5027 | Failure response (non-success status code) received from Customer Registration system.                                                                            | USPSCRIDCreateValidateResponse |
| 5031 | The Company was not found.                                                                                                    | USPSCRIDCreateValidateResponse |
| 5034 | FULLSERVICE-EDOC: CRID cannot be present in the CRIDEntry block for the CRID Create process                                                                       | USPSCRIDCreateValidateResponse |
| 5035 | FULLSERVICE-EDOC: CompanyName or Address cannot be present in the CRIDEntry block for the CRID Query process.                                                     | USPSCRIDCreateValidateResponse |

<sup>&</sup>lt;sup>2</sup> Error Code 500 was used for any generic error and Come Back Later faults.

<sup>&</sup>lt;sup>3</sup> Error Code 412 was used for any User Error.

<sup>\*</sup> Action tags are only available for Mail.XML specs 14.0A and above.

| Code | Description                                                                                                    | Messages                      |
|------|----------------------------------------------------------------------------------------------------|-------------------------------|
| 5007 | FULLSERVICE-EDOC: Internal System error message. Please Contact <i>PostalOne!</i> Help Desk.                                                                                                    | USPSMIDCreateValidateResponse |
| 5012 | FULLSERVICE-EDOC: 'LegalAcknowledgementBlock' must be specified when 'ApplyingForSelf' is 'No'                                                                                                    | USPSMIDCreateValidateResponse |
| 5013 | FULLSERVICE-EDOC: 'LegalAcknowledgementBlock > UnderstandLegalLiabilityForApplyingForSomeOneElse' must be 'Yes' when 'ApplyingForSelf' is 'No'                                                                              | USPSMIDCreateValidateResponse |
| 5014 | FULLSERVICE-EDOC: 'LegalAcknowledgementBlock > AcknowledgeNotifyingTheMailOwner' must be 'Yes' when 'ApplyingForSelf' is 'No'                                                                                               | USPSMIDCreateValidateResponse |
| 5015 | FULLSERVICE-EDOC: The text in the 'USPSLegalAgreement' element does not match the text defined in the MailXml specification                                                                                                 | USPSMIDCreateValidateResponse |
| 5016 | FULLSERVICE-EDOC: The specified 'CustomerCRID' could not be found                                                                                                    | USPSMIDCreateValidateResponse |
| 5021 | FULLSERVICE-EDOC: CustomerCRID is required in the MIDEntry block for the MID Create process.                                                                                                    | USPSMIDCreateValidateResponse |
| 5022 | FULLSERVICE-EDOC: CustomerCRID or MID is required in the MIDEntry block for the MID Query process.                                                                                                    | USPSMIDCreateValidateResponse |
| 5023 | FULLSERVICE-EDOC: Both CustomerCRID and MID cannot be present in the MIDEntry block for the MID Query process.                                                                                                    | USPSMIDCreateValidateResponse |
| 5024 | FULLSERVICE-EDOC: All MIDEntry blocks must have CustomerCRID specified or all MIDEntry blocks must have MID specified for the MID Query process. Switching from CustomerCRID to MID is not allowed between MIDEntry blocks. | USPSMIDCreateValidateResponse |
| 5025 | FULLSERVICE-EDOC: CustomerCRID and MID are required in the MIDEntry block for the MID Validate process.                                                                                                    | USPSMIDCreateValidateResponse |
| 5027 | Failure response (non-success status code) received from Customer Registration system.                                                                                                    | USPSMIDCreateValidateResponse |
| 5028 | Failure response (non-success status code) received from MID system.                                                                                                    | USPSMIDCreateValidateResponse |
| 5029 | MID data not found.                                                                                                    | USPSMIDCreateValidateResponse |
| 5030 | CRID Data not found.                                                                                                    | USPSMIDCreateValidateResponse |
| 5032 | The company was not found.                                                                                                    | USPSMIDCreateValidateResponse |
| 5033 | FULLSERVICE-EDOC: CustomerName, CompanyHQIndicator, Address1, Address2, City, State, ZipCode are not allowed when MID is specified.                                                                                         | USPSMIDCreateValidateResponse |

**Table 3-5 MID Error/Return Codes** 

# 4. Data Structure and Business Rules for Mail.XML 16.0 Specification

The following section identifies the business rules and data structure for each of the MID and CRID messages that will be supported in the Mail.XML 16.0 specification.

# 4.1 USPSMIDCreateValidateRequest

The purpose of this message is to send a request for creating one or more Mailer IDs (MIDs).

# **Prerequisites**

- Mailer requests the creation of one or more MIDs.
- Mailer passes in the following information at a minimum per MID requested (information must be repeated for each MID requested):
  - o CRID
  - o ApplyingForSelf
- The PostalOne! system will provide feedback to the mailer using the USPSMIDCreateValidateResponse Message

#### If successful:

- Response is returned to mailer
- Response will include per MID requested:
  - o One 9-digit MID if newly created
  - o One or more MIDs if existing

#### If not successful:

- Response is returned to mailer
- Response will indicate the problem per MID requested

#### **Business Rules**

For each USPSMIDCreateValidateRequest message, the customer needs to provide the information for all of the required blocks.

- Submitting Party
- Submitting Software
- SubmitterTrackingID

For each Mail.XML message submitted, the *PostalOne!* system uses the combination of message name, the SubmitterTrackingID, User ID, and the Mail.XML application-generated variables of TrackingID and RequestReceived to check if the message has already been processed in the last 45 days. If the message was already processed within the 45-day timeframe, then the *PostalOne!* system will consider the request as a duplicate. In the case of a duplicate request, the *PostalOne!* system will send the response that was processed for the previous request. In this case the system adds a Warning message in the Accept block notifying the submitter that the request was a duplicate request.

The identifier, *SubmitterTrackingID* is part of all Mail.XML Request headers. This SubmitterTrackingID allows the submitter of the request to uniquely identify one message from the other and to assist with identifying duplicate requests. The system shall handle this process for all Mail.XML Request messages including messages for eDoc, FAST, Data Distribution and MID/CRID generation.

- Customer CRID
- Customer Name (optional)
- Permit Publication Data (optional)
- Company HQ Indicator (optional) The accepted values are 'Yes' or 'No'
- Address Information (optional) Both US and international addresses are supported in the MID Create Request message. Address Information includes the following:

- Address 1
- o Address 2
- o Address 3
- Address 4
- o City
- o County
- o State
- o ZIP Code
- o GPS Coordinates
- Urbanization Type
- o Foreign Address Foreign Address information includes the following:
  - Address Line 1
  - Address Line 2
  - Address Line 3
  - Country Code
- Sequence Number (optional)
- Applying For Self Indicator. Accepted values are 'Yes' or 'No' Required
- Legal Acknowledgment Required to provide Legal Acknowledgment Block when Applying for Self Indicator is "No." This block requires following info:
  - o UnderstandLegalLiabilityForApplyingForSomeOneElse
  - o AcknowledgementNotifyingTheMailOwner
  - o USPSLegalAgreement

# **Field Description**

| Field                                | Format                               | Acceptable Value | Business Rules      | Comments                                                                                                    |
|--------------------------------------|--------------------------------------|------------------|---------------------|----------------------------------------------------------------------------------------------------|
| USPSMIDCreateValidat eRequest BEGINS |                                      |                  |                     |                                                                                                    |
| SubmittingParty                      | participantIDType<br>complex type    | -                | Required            | SubmittingParty attributes not required by XSD, but CRID attribute in SubmittingParty is required by application to validate the user Refer to this complex type in Section 5 |
| SubmittingSoftware                   | submittingSoftwareT ype complex type | -                | Required            | Refer to this complex type in Section 5                                                                                                    |
| SubmitterTrackingID                  | String 20                            |                  | Required            | Refer to this simple type in Section 6                                                                                                    |
| MIDEntry                             | midEntryType<br>complex type         | -                | Required; 1 to many | See below for details on midEntryType                                                                                                    |
| midEntryType BEGINS                  |                                      |                  |                     |                                                                                                    |
| CustomerCRID                         | CRIDType simple type                 | -                | Required            | Refer to this simple type in Section 6                                                                                                    |
| CustomerName                         | String                               |                  | Optional            |                                                                                                    |

| Field                              | Format                                               | Acceptable Value | Business Rules                                      | Comments                                |
|------------------------------------|------------------------------------------------------|------------------|-----------------------------------------------------|-----------------------------------------|
| PermitPublicationData              | permitPublicationDa<br>taType complex<br>type        | -                | Optional                                            | Refer to this complex type in Section 5 |
| CompanyHQIndicator                 | yesNo simple type                                    | -                | Optional                                            | Refer to this simple type in Section 6  |
| Address                            | addressType<br>complex type                          |                  | Optional                                            | Refer to this complex type in Section 5 |
| SequenceNumber                     | Integer                                              |                  | Optional                                            |                                         |
| ApplyingForSelf                    | yesNo simple type                                    | -                | Required                                            | Refer to this simple type in Section 6  |
| LegalAcknowledgment<br>Block       | legalAcknowledgem<br>entBlockMIDType<br>complex type | -                | Conditionally Required when ApplyingForSelf is "No" | Refer to this complex type in Section 5 |
| midEntryType ENDS                  |                                                      |                  |                                                     |                                         |
| USPSMIDCreateValidat eRequest ENDS | _                                                    |                  |                                                     |                                         |

# 4.2 USPSMIDCreateValidateResponse

The message is sent by USPS to customer in response to MID Create Validate Request messages.

# **Prerequisites**

- Mailer requests the creation of one or more MIDs.
- Mailer passes in the following information at a minimum per MID requested (information must be repeated for each MID requested):
  - o CRID
  - o ApplyingForSelf
- The PostalOne! system will provide feedback to the mailer using USPSMIDCreateValidateResponse Message

#### If successful:

- Response is returned to mailer
- Response will include per MID requested:
  - o One 9-digit MID if newly created
  - o One or more MIDs if existing

#### If not successful:

- · Response is returned to mailer
- Response will indicate the problem per MID requested

#### **Business Rules**

The USPSMIDCreateValidateResponse message returns one of the two following message blocks: MID Accept or MID Reject Block.

- MID ACCEPT block:
  - o Returns all of the data blocks/elements that were sent in the USPSMIDCreateValidateRequest message AND
  - o MID information, which is either MID6 or MID9 AND
  - o OPTIONAL return info block that contains return code and return description
- MID REJECT block:
  - o Returns all of the data blocks/elements that were sent in the USPSMIDCreateValidateRequest message AND

o REQUIRED return info block that contains return code and return description to communicate the issue

# **Field Description**

| Field                                 | Format                                         | Acceptable Value | Business Rules                                                        | Comments                                |
|---------------------------------------|------------------------------------------------|------------------|-----------------------------------------------------------------------|-----------------------------------------|
| USPSMIDCreateValidat eResponse BEGINS |                                                |                  |                                                                       |                                         |
| TrackingID                            | String 20                                      | -                | Optional; Allows the user to retrieve the data without requerying     |                                         |
| SubmitterTrackingID                   | String 20                                      |                  | Required                                                              | Refer to this simple type in Section 6  |
| Choice Block BEGINS                   |                                                |                  | 1 to many allowed;<br>Either Accept or<br>Reject block is<br>returned |                                         |
| USPSMIDCreateAccept<br>Block BEGINS   |                                                |                  |                                                                       |                                         |
| MID                                   | MIDType<br>complex type                        | -                | Optional                                                              | Refer to this complex type in Section 5 |
| MIDStatus                             | MIDStatus Type simple type                     | -                | Optional                                                              | Refer to this simple type in Section 6  |
| MIDEntry                              | midEntryType<br>complex type                   | -                | Optional                                                              | Refer to this complex type in Section 5 |
| RelatedPermitPublicatio nData         | mailxml_defs:<br>permitPublication<br>DataType |                  | Optional                                                              | Refer to this complex type in Section 5 |
| ReturnInfo                            | basicReturnInfo complex type                   |                  | Optional                                                              | Refer to this complex type in Section 5 |
| USPSMIDCreateAccept<br>Block ENDS     |                                                |                  |                                                                       |                                         |
| USPSMIDCreateReject<br>Block BEGINS   |                                                |                  |                                                                       |                                         |
| MIDEntry                              | midEntryType<br>complex type                   | -                | Required                                                              | Refer to this complex type in Section 5 |
| ReturnInfo                            | basicReturnInfo complex type                   | -                | Required                                                              | Refer to this complex type in Section 5 |
| USPSMIDCreateReject<br>Block ENDS     |                                                |                  |                                                                       |                                         |
| Choice Block ENDS                     |                                                |                  |                                                                       |                                         |
| USPSMIDCreateValidat eResponse ENDS   |                                                |                  |                                                                       |                                         |

# 4.3 USPSCRIDCreateValidateRequest

The purpose of this message is to send a request for creating Mailer CRIDs.

# **Prerequisites**

- Mailer requests the creation of one or more CRIDs using USPSCRIDCreateValidateRequest Message.
- Mailer passes the required information per CRID requested
- The PostalOne! system provides feedback to the mailer using USPSCRIDCreateValidateResponse Message

#### If successful:

- Response is returned to mailer
- Response will indicate whether the included CRID is new or existing

There will always be exactly one CRID returned for a given CRID requested

# If not successful:

- Response is returned to mailer
- Response will indicate the problem per CRID requested

#### **Business Rules**

For each USPSCRIDCreateValidateRequest message, the customer needs to provide the information for all of the required blocks.

- Submitting Party
- Submitting Software
- SubmitterTrackingID
- Company Name
- Permit Publication Block (Optional) that must provide information for the following required elements:
  - o Permit Number and PermitZip4 OR
  - o Publication Number
- Company HQ indicator. The accepted values are 'Yes' or 'No'
- Address Information block that must provide information for the required elements. Both US and international
  addresses are supported in the CRID Create Request message. Only AMS matched addresses will be processed
  for CRIDs. Mailers are requested to verify if the addresses are cleansed and can be matched in the AMS system.
  Address Information includes the following:
  - Address 1
  - Address 2
  - Address 3
  - Address 4
  - City
  - County
  - State
  - o ZIP Code
  - o GPS Coordinates
  - Urbanization Type
  - Foreign Address Foreign Address information includes the following:
    - Address Line 1
    - Address Line 2
    - Address Line 3
    - Country Code
- Address Match Indicator. The accepted values are 'Yes' or 'No'
- Applying for Self indicator. The accepted values are 'Yes' or 'No'
- Required to provide Legal Acknowledgment block when Applying for Self Indicator is 'No'. The block requires the following information:
  - o UnderstandLegalLiabilityForApplyingForSomeOneElse. The accepted values are 'Yes' or 'No'.
  - o AcknowledgeNotifyingTheMailOwner. The accepted values are 'Yes' or 'No'

o USPSLegalAgreement. This field contains the USPS legal agreement by default.

For each Mail.XML message submitted, the *PostalOne!* system uses the combination of message name, the SubmitterTrackingID, User ID, and the Mail.XML application generated variables of TrackingID and RequestReceived to check if the message has already been processed in the last 45 days. If the message was already processed then the *PostalOne!* system considers the request as a duplicate request and in this case the system shall send the Response that was processed for the previous request. In this case the system adds a Warning message in the Accept block notifying the submitter that the request was a duplicate request.

The PostalOne! system will implement the new identifier "SubmitterTrackingID" that will be made part of all Mail.XML Request headers. This SubmitterTrackingID allows for the submitter of the request to uniquely identify one message from the other and to assist with identifying duplicate requests. The system shall handle this process for all Mail.XML Request messages including messages for eDoc, FAST, Data Distribution and MID/CRID generation.

# **Field Description**

| Field                                 | Format                                                | Acceptable<br>Value | Business Rules                                      | Comments                                                                                                    |
|---------------------------------------|-------------------------------------------------------|---------------------|-----------------------------------------------------|----------------------------------------------------------------------------------------------------|
| USPSCRIDCreateValidate Request BEGINS |                                                       |                     |                                                     |                                                                                                    |
| SubmittingParty                       | participantIDType<br>complex type                     | -                   | Required                                            | SubmittingParty attributes not required by XSD, but SubmittingParty is required by application to validate the user Refer to this complex type in Section 5 |
| SubmittingSoftware                    | submittingSoftwareType complex type                   | -                   | Required                                            | Refer to this complex type in Section 5                                                                                                    |
| SubmitterTrackingID                   | String 20                                             |                     | Required                                            | Refer to this simple type in Section 6                                                                                                    |
| CRIDRequestType                       | MIDorCRIDRequestType simple type                      |                     | Required                                            | Refer to this simple type in Section 6                                                                                                    |
| CRIDEntry                             | CRIDEntryType complex type                            | -                   | Required 1 to many allowed                          | See below details for CRIDEntryType                                                                                                    |
| CRIDEntryType BEGINS                  |                                                       |                     |                                                     |                                                                                                    |
| CompanyName                           | String 255                                            |                     | Required                                            | -                                                                                                    |
| PermitPublicationData                 | permitPublicationDataTyp<br>e complex type            | -                   | Optional                                            | Refer to this complex type in Section 5                                                                                                    |
| CompanyHQIndicator                    | yesNo simple type                                     | -                   | Optional                                            | Refer to this simple type in Section 6                                                                                                    |
| Address                               | addressType complex type                              | -                   | Required                                            | Refer to this complex type in Section 5                                                                                                    |
| AddressMatch                          | yesNo simple type                                     | -                   | Required                                            | Refer to this simple type in Section 6                                                                                                    |
| ApplyingForSelf                       | yesNo simple type                                     | -                   | Required                                            | Refer to this simple type in Section 6                                                                                                    |
| LegalAcknowledgementBlo ck            | legalAcknowledgementBl<br>ockCRIDType complex<br>type | -                   | Conditionally Required when ApplyingForSelf is "No" | Refer to this complex type in Section 5                                                                                                    |
| CRIDEntryType ENDS                    |                                                       |                     |                                                     |                                                                                                    |
| USPSCRIDCreateValidate Request ENDS   |                                                       |                     |                                                     |                                                                                                    |

# 4.4 USPSCRIDCreateValidateResponse

This message is sent by USPS to customer with the CRID number.

#### **Prerequisites**

- Mailer requests the creation of one or more CRIDs using USPSCRIDCreateValidateRequest Message.
- Mailer passes the required information per CRID requested
- The PostalOne! system provides feedback to the mailer using USPSCRIDCreateValidateResponse Message

#### If successful:

- Response is returned to mailer
- Response will indicate whether the included CRID is new or existing
- There will always be exactly one CRID returned for a given CRID requested

# If not successful:

- Response is returned to mailer
- Response will indicate the problem per CRID requested

#### **Business Rules**

The USPSCRIDCreateValidateResponse message returns one of the two following message blocks: CRID Accept or CRID Reject Block.

- CRID ACCEPT block:
  - Returns all of the data blocks/elements that were sent in the USPSCRIDCreateValidateRequest message AND
  - o CRID number AND
  - o OPTIONAL return info block that contains return code and return description to communicate the issues
- CRID REJECT block:
  - Returns all of the data blocks/elements that were sent in the USPSCRIDCreateValidateRequest message AND
  - o REQUIRED return info block that contains return code and return description to communicate the issue

# **Field Description**

| Field                                        | Format    | Acceptable Value | Business Rules                                                                   | Comments                               |
|----------------------------------------------|-----------|------------------|----------------------------------------------------------------------------------|----------------------------------------|
| USPSCRIDCreateVali<br>dateResponse<br>BEGINS |           |                  |                                                                                  |                                        |
| TrackingID                                   | String 20 | -                | Optional; Allows the user to retrieve the data without requerying.               |                                        |
| SubmitterTrackingID                          | String 20 |                  | Required                                                                         | Refer to this simple type in Section 6 |
| Choice Block BEGINS                          |           |                  | Required; 1 to many allowed. Either QueryResults or QueryError block is returned |                                        |
| USPSCRIDCreateAcc ept BEGINS                 |           |                  | Required                                                                         |                                        |
| CRID                                         | CRIDType  | -                | Required                                                                         | Refer to this simple type in Section 6 |

| Field                                | Format                                         | Acceptable Value | Business Rules | Comments                                |
|--------------------------------------|------------------------------------------------|------------------|----------------|-----------------------------------------|
| CRIDStatus                           | cRIDStatusType simple type                     | -                | Required       | Refer to this simple type in Section 6  |
| CRIDEntry                            | cridEntryType<br>complex type                  | -                | Required       | Refer to this complex type in Section 5 |
| RelatedPermitPublicat ionData        | mailxml_defs:<br>permitPublicationData<br>Type |                  | Optional       | Refer to this complex type in Section 5 |
| ReturnInfo                           | basicReturnInfo complex type                   | -                | Optional       | Refer to this complex type in Section 5 |
| USPSCRIDCreateAcc ept Block ENDS     |                                                |                  |                |                                         |
| USPSCRIDCreateRej ect Block BEGINS   |                                                |                  |                |                                         |
| CRIDEntry                            | cridEntryType<br>complex type                  |                  | Required       | Refer to this complex type in Section 5 |
| ReturnInfo                           | basicReturnInfo complex type                   |                  | Required       | Refer to this complex type in Section 5 |
| USPSCRIDCreateRej ect Block ENDS     |                                                |                  |                |                                         |
| USPSCRIDCreateVali dateResponse ENDS |                                                |                  |                |                                         |

# 5. Mail.XML 16.0 Complex and Attribute Groups Definitions

5.1 Complex Type: AddressType

| Field                 | Format                          | Business Rules                | Comments                                |
|-----------------------|---------------------------------|-------------------------------|-----------------------------------------|
| Sequence Block BEGINS |                                 | Optional<br>0 to many allowed |                                         |
| Address1              | String 64                       |                               |                                         |
| Address2              | String 64                       |                               |                                         |
| Address3              | String 50                       |                               |                                         |
| Address4              | String 50                       |                               |                                         |
| City                  | String 50                       |                               |                                         |
| County                | String 45                       |                               |                                         |
| State                 | String 50                       |                               |                                         |
| ZipCode               | String 10                       |                               |                                         |
| GPS Coordinates       | GPSCoordinatesType complex type |                               | Refer to this complex type in Section 5 |
| Urbanization          | String 28                       |                               |                                         |
| ForeignAddress        | foreignAddressType complex type |                               | Refer to this complex type in Section 5 |
| Sequence Block ENDS   |                                 |                               |                                         |

5.2 Complex Type: basicReturnInfo

| Field                      | Format                                             | Business Rules                | Comments                                |
|----------------------------|----------------------------------------------------|-------------------------------|-----------------------------------------|
| Sequence Block BEGINS      |                                                    | Optional<br>0 to many allowed |                                         |
| Return Code                | Numeric String –<br>Length 4                       | Optional                      |                                         |
| Return Description         | String, Length 260                                 | Required                      |                                         |
| ContainerErrorWarningBlock | containerErrorWarnin<br>gBlockType complex<br>type | Optional                      | Refer to this complex type in Section 5 |
| Sequence Block ENDS        |                                                    |                               |                                         |

5.3 Complex Type: CRIDCreateResponseType

| Field                                   | Format                                         | Business Rules | Comments                                |
|-----------------------------------------|------------------------------------------------|----------------|-----------------------------------------|
| CRIDCreateResponseType BEGINS           |                                                |                |                                         |
| CRID Type                               | CRIDType<br>String Simple type                 | Optional       | Refer to this simple type in Section 6  |
| CRIDStatus Type                         | CRIDStatus Type<br>String simple type          | Optional       | Refer to this simple type in Section 6  |
| CRIDEntry Type                          | CRIDEntryType complex type                     | Optional       | Refer to this complex type in Section 5 |
| Related Permit Publication Data<br>Type | Permit Publication Data Type yesNo simple type | Optional       | Refer to this simple type in Section 6  |
| Return Info Type                        | ReturnInfo Type<br>Complex type                | Optional       | Refer to this complex type in Section 5 |
| CRIDCreateResponseType ENDS             |                                                |                |                                         |

5.4 Complex Type: CRIDEntryType

| Field                     | Format                                                | Business Rules                                            | Comments                                |
|---------------------------|-------------------------------------------------------|-----------------------------------------------------------|-----------------------------------------|
| CRIDEntryType BEGINS      |                                                       |                                                           |                                         |
| CRID Type                 | CRIDType simple type                                  | Optional                                                  | Refer to this simple type in Section 6  |
| CompanyName               | String 255                                            | Required                                                  |                                         |
| PermitPublicationData     | permitPublicationData Type complex type               | Optional                                                  | Refer to this complex type in Section 5 |
| CompanyHQIndicator        | yesNo simple type                                     | Optional                                                  | Refer to this simple type in Section 6  |
| Address                   | addressType complex type                              | Optional                                                  | Refer to this complex type in Section 5 |
| AddressMatch              | yesNo simple type                                     | Required                                                  | Refer to this simple type in Section 6  |
| ApplyingForSelf           | yesNo simple type                                     | Required                                                  | Refer to this simple type in Section 6  |
| LegalAcknowledgementBlock | legalAcknowledgeme<br>ntBlockCRIDType<br>complex type | Conditional; required when ApplyingForSelf is set to "No" | Refer to this complex type in Section 5 |
| CRIDEntryType ENDS        |                                                       |                                                           |                                         |

5.5 Complex Type: CRIDsRequestedType

| Field                     | Format                                                | Business Rules                                            | Comments                                |
|---------------------------|-------------------------------------------------------|-----------------------------------------------------------|-----------------------------------------|
| CRIDsRequestedType BEGINS |                                                       |                                                           |                                         |
| CRID Type                 | CRIDType simple type                                  | Optional                                                  | Refer to this simple type in Section 6  |
| CompanyName               | String 255                                            | Required                                                  |                                         |
| Address                   | addressType complex type                              | Optional                                                  | Refer to this complex type in Section 5 |
| PermitPublicationData     | permitPublicationData Type complex type               | Optional                                                  | Refer to this complex type in Section 5 |
| ApplyingForSelf           | yesNo simple type                                     | Required                                                  | Refer to this simple type in Section 6  |
| LegalAcknowledgementBlock | legalAcknowledgeme<br>ntBlockCRIDType<br>complex type | Conditional; required when ApplyingForSelf is set to "No" | Refer to this complex type in Section 5 |
| CRIDsRequestedType ENDS   |                                                       |                                                           |                                         |

5.6 Complex Type: CRIDQueryResponseType

| Field                           | Format             | Business Rules | Comments              |
|---------------------------------|--------------------|----------------|-----------------------|
| CRIDQueryResponseType<br>BEGINS |                    |                |                       |
| CRIDEntry Type                  | CRIDEntryType      | Optional       | Refer to this complex |
| CRIDEIIIIy Type                 | complex type       | Optional       | type in Section 5     |
| CRID Type                       | CRIDType           | Optional       | Refer to this simple  |
| CRID Type                       | String Simple type | Optional       | type in Section 6     |
| Return Info Type                | ReturnInfo Type    | Optional       | Refer to this simple  |
|                                 | Complex type       | Optional       | type in Section 6     |
| CRIDQueryResponseType ENDS      |                    |                |                       |

5.7 Complex Type: CRIDValidateResponseType

| Field Format | Business Rules Comments |
|--------------|-------------------------|
|--------------|-------------------------|

| Field                           | Format                          | Business Rules | Comments                                |
|---------------------------------|---------------------------------|----------------|-----------------------------------------|
| CRIDValidateResponseType BEGINS |                                 |                |                                         |
| CRIDEntry Type                  | CRIDEntryType complex type      | Optional       | Refer to this complex type in Section 5 |
| CRID Matches Type               | CRIDMatches yesNo Simple Type   | Required       | Refer to this simple type in Section 6  |
| Return Info Type                | ReturnInfo Type<br>Complex type | Optional       | Refer to this complex type in Section 5 |
| CRIDValidateResponseType ENDS   |                                 |                |                                         |

**5.8 Complex Type: ForeignAddressType** 

| Field                 | Format    | Business Rules             | Comments |
|-----------------------|-----------|----------------------------|----------|
| Sequence Block BEGINS |           | Optional 0 to many allowed |          |
| AddressLine1          | String 50 |                            |          |
| AddressLine2          | String 50 |                            |          |
| AddressLine3          | String 50 |                            |          |
| CountryCode           | String 03 |                            |          |
| Sequence Block ENDS   |           |                            |          |

5.9 Complex Type: LegalAcknowledgementBlockCRIDType

| Field                                               | Format            | Business Rules                                                                                                    | Comments                               |
|-----------------------------------------------------|-------------------|----------------------------------------------------------------------------------------------------|----------------------------------------|
| LegalAcknowledgem entBlockCRIDType BEGINS           |                   |                                                                                                    |                                        |
| UnderstandLegalLiab ilityForApplyingForSo meOneElse | yesNo simple type | Required                                                                                                    | Refer to this simple type in Section 6 |
| AcknowledgeNotifyin gTheMailOwner                   | yesNo simple type | Required                                                                                                    | Refer to this simple type in Section 6 |
| USPSLegalAgreeme<br>nt                              | String            | Required This Declaration pertains to the Mail Service Provider service that allows authorized Mail Service Providers to register with the United States Postal Service (USPS) to receive, apply, and use USPS system identification numbers on behalf of a Mail Owner a. A Mail Service Provider (MSP), hereafter known as Mailing Agent, is a company or entity that performs one or more of the following functions on behalf of other companies or organizations: designs, creates, prepares, processes, sorts, or otherwise prepares postcards, letters, flats or packages for acceptance and delivery by the Postal Service b. A Mail Owner is defined as a company that has authorized a Mail Service Provider to act as its Mailing Agent with the USPS, and to perform Mailing Services on its behalf using the Mail Owner's Mailer ID/Customer Registration ID or other USPS system identification number in the Mail Owner's name c. USPS system | -                                      |

| Field | Format | Business Rules                                                                                                    | Comments |
|-------|--------|----------------------------------------------------------------------------------------------------|----------|
| Field | Format | identification numbers include but are not limited to Mailer ID (MID) and Customer Registration ID (CRID). A CRID is a unique number for a Mail Owner or Mailing Agent at an address and is normally assigned when a Mail Owner or Mailing Agent applies online with the Postal Service through the Business Customer Gateway d. By/For reflects the relationship between the Mail Owner and Mailing Agent where typically the By field identifies the Mailing Agent and the For field identifies the Mail Owner e. A MID is a six-digit or nine-digit unique number which the USPS assigns to a Mail Owner or Mailing Agent for use in the Intelligent Mail barcodes to identify the Mail Owner or Mailing Agent. A MID is used to send information to the Mail Owner or Mailing Agent associated with the Mailer ID regarding Intelligent Mail mailing and shipping, and is normally assigned when a Mail Owner or Mailing Agent applies online with the USPS through the Business Customer Gateway f. A Business Service is defined as an online business function accessed through the Business Customer Gateway at gateway.usps.com, hereafter known as Business Services g. I, the Mailing Agent, declare to the USPS that I have been authorized by my Mail Owner(s) to act as their Mailing Agent with the USPS and obtain the Business Services requested for business mailing matters on their behalf h. The | Comments |
|       |        | Business Services requested for business                                                                                                    |          |
|       |        | details or ask questions from the USPS regarding its USPS system identification numbers and/or access to their information online at gateway.usps.com; and - k. 3. When the Delegate Management option for an USPS system identification numbers has been requested, the management of the USPS system identification numbers or Business Services access obtained on their behalf will be delegated to the Mailing Agent company and that this delegation may be revoked by the Mail Owner at any time I. The Mailing Agent declares, that: - m. 1. It has reviewed the                                                                                                    |          |
|       |        | terms and conditions, as outlined in the Guide to Intelligent Mail Letters and Flats regarding mailer identification (By/For) relationship information with all Mail Owners for whom the                                                                                                    |          |

| Field                                   | Format | Business Rules                                                                                                    | Comments |
|-----------------------------------------|--------|----------------------------------------------------------------------------------------------------|----------|
|                                         |        | customer identification numbers or business services have been requested; and/or - n. It has reviewed the terms and conditions, as outlined in Publication 199 Intelligent Mail Package Barcode (IMpb) Implementation Guide for Confirmation Services and Electronic Verification System (eVS) Mailers and Publication 205 Electronic Verification System (eVS) Business and Technical Guide regarding use of the CRIDs, MID and other USPS identification numbers; - o. 2. It has advised and provided its Mail Owner the requisite information that is provided by the USPS including but not limited to USPS documentation on products and services defined in the Mailing Standards of the United States Postal Service (Domestic Mail Manual and International Mail Manual), technical specifications and guides, Postal Bulletins and Federal Register Notices; - p. 3. It has provided its Mail Owner the requisite information regarding pricing programs which includes but is not limited to incentive programs, contractual pricing the promotional campaign marketing material; work share discounts policies, participation and eligibility rules as defined in Federal Register Notices filed by Product Classification of the USPS; and - q. 4. My Mail Owner has provided this authorization in writing and will produce such authorization upon request to the USPS or the United States Postal Inspection Service (or their agent) r. |          |
| LegalAcknowledgem entBlockCRIDType ENDS |        |                                                                                                    |          |

5.10 Complex Type: LegalAcknowledgementBlockMIDType

| Field                                                     | Format            | Business Rules                                                                                                    | Comments                               |
|-----------------------------------------------------------|-------------------|----------------------------------------------------------------------------------------------------|----------------------------------------|
| LegalAcknowledgem<br>entBlockMIDType<br>BEGINS            |                   |                                                                                                    |                                        |
| UnderstandLegalLia<br>bilityForApplyingFor<br>SomeOneElse | yesNo simple type |                                                                                                    | Refer to this simple type in Section 6 |
| AcknowledgeNotifyin gTheMailOwner                         | yesNo simple type |                                                                                                    | Refer to this simple type in Section 6 |
| USPSLegalAgreeme<br>nt                                    | String            | Required This Declaration pertains to the Mail Service Provider service that allows authorized Mail Service Providers to register with the United States Postal Service (USPS) to receive, apply, and use USPS system identification numbers on behalf of a Mail Owner a. A |                                        |

| Field | Format | Business Rules                                                                          | Comments |
|-------|--------|-----------------------------------------------------------------------------------------|----------|
|       |        | Mail Service Provider (MSP), hereafter known                                            |          |
|       |        | as Mailing Agent, is a company or entity that                                           |          |
|       |        | performs one or more of the following functions                                         |          |
|       |        | on behalf of other companies or organizations:                                          |          |
|       |        | designs, creates, prepares, processes, sorts,                                           |          |
|       |        | or otherwise prepares postcards, letters, flats                                         |          |
|       |        | or packages for acceptance and delivery by the                                          |          |
|       |        | Postal Service b. A Mail Owner is defined                                               |          |
|       |        | as a company that has authorized a Mail                                                 |          |
|       |        | Service Provider to act as its Mailing Agent                                            |          |
|       |        | with the USPS, and to perform Mailing Services on its behalf using the Mail Owner's     |          |
|       |        | Mailer ID/Customer Registration ID or other                                             |          |
|       |        | USPS system identification number in the Mail                                           |          |
|       |        | Owner's name c. USPS system                                                             |          |
|       |        | identification numbers include but are not                                              |          |
|       |        | limited to Mailer ID (MID) and Customer                                                 |          |
|       |        | Registration ID (CRID). A CRID is a unique                                              |          |
|       |        | number for a Mail Owner or Mailing Agent at                                             |          |
|       |        | an address and is normally assigned when a                                              |          |
|       |        | Mail Owner or Mailing Agent applies online                                              |          |
|       |        | with the Postal Service through the Business                                            |          |
|       |        | Customer Gateway d. By/For reflects the                                                 |          |
|       |        | relationship between the Mail Owner and                                                 |          |
|       |        | Mailing Agent where typically the By field                                              |          |
|       |        | identifies the Mailing Agent and the For field                                          |          |
|       |        | identifies the Mail Owner e. A MID is a six-                                            |          |
|       |        | digit or nine-digit unique number which the                                             |          |
|       |        | USPS assigns to a Mail Owner or Mailing                                                 |          |
|       |        | Agent for use in the Intelligent Mail barcodes to                                       |          |
|       |        | identify the Mail Owner or Mailing Agent. A MID is used to send information to the Mail |          |
|       |        | Owner or Mailing Agent associated with the                                              |          |
|       |        | Mailer ID regarding Intelligent Mail mailing and                                        |          |
|       |        | shipping, and is normally assigned when a Mail                                          |          |
|       |        | Owner or Mailing Agent applies online with the                                          |          |
|       |        | USPS through the Business Customer                                                      |          |
|       |        | Gateway f. A Business Service is defined                                                |          |
|       |        | as an online business function accessed                                                 |          |
|       |        | through the Business Customer Gateway at                                                |          |
|       |        | gateway.usps.com, hereafter known as                                                    |          |
|       |        | Business Services g. I, the Mailing Agent,                                              |          |
|       |        | declare to the USPS that I have been                                                    |          |
|       |        | authorized by my Mail Owner(s) to act as their                                          |          |
|       |        | Mailing Agent with the USPS and obtain the                                              |          |
|       |        | Business Services requested for business                                                |          |
|       |        | mailing matters on their behalf h. The                                                  |          |
|       |        | Mailing Agent acknowledges that it has                                                  |          |
|       |        | informed its Mail Owner customer(s), via electronic or paper communication, that: - i.  |          |
|       |        | 1. The Mail Owner remains responsible for all                                           |          |
|       |        | actions performed by its Mailing Agent with                                             |          |
|       |        | respect to its Mailer IDs, CRIDs or other USPS                                          |          |
|       |        | system identification numbers and Business                                              |          |
|       |        | Services; - j. 2. The Mail Owner can obtain                                             |          |
|       |        | details or ask questions from the USPS                                                  |          |
|       |        | regarding its USPS system identification                                                |          |

| Field                   | Format | Business Rules                                                                                                    | Comments |
|-------------------------|--------|----------------------------------------------------------------------------------------------------|----------|
| LegalAcknowledgem       |        | numbers and/or access to their information online at gateway.usps.com; and - k. 3. When the Delegate Management option for an USPS system identification numbers has been requested, the management of the USPS system identification numbers or Business Services access obtained on their behalf will be delegated to the Mailing Agent company and that this delegation may be revoked by the Mail Owner at any time I. The Mailing Agent declares, that: - m. 1. It has reviewed the terms and conditions, as outlined in the Guide to Intelligent Mail Letters and Flats regarding mailer identification (By/For) relationship information with all Mail Owners for whom the customer identification numbers or business services have been requested; and/or - n. It has reviewed the terms and conditions, as outlined in Publication 199 Intelligent Mail Package Barcode (IMpb) Implementation Guide for Confirmation Services and Electronic Verification System (eVS) Mailers and Publication 205 Electronic Verification System (eVS) Business and Technical Guide regarding use of the CRIDs, MID and other USPS identification numbers; - o. 2. It has advised and provided its Mail Owner the requisite information that is provided by the USPS including but not limited to USPS documentation on products and services defined in the Mailing Standards of the United States Postal Service (Domestic Mail Manual and International Mail Manual), technical specifications and guides, Postal Bulletins and Federal Register Notices; - p. 3. It has provided its Mail Owner the requisite information regarding pricing programs which includes but is not limited to incentive programs, contractual pricing the promotional campaign marketing material; work share discounts policies, participation and eligibility rules as defined in Federal Register Notices filed by Product Classification of the USPS; and - q. 4. My Mail Owner has provided this authorization upon request to the USPS or the United States Postal Inspection Service (or their agent) r. |          |
| entBlockMIDType<br>ENDS |        |                                                                                                    |          |

5.11 Complex Type: LegalAcknowledgementBlockMSPSType

| Field Format | Business Rules | Comments |
|--------------|----------------|----------|
|--------------|----------------|----------|

| Field                                                     | Format            | Business Rules                                                                                                    | Comments                               |
|-----------------------------------------------------------|-------------------|----------------------------------------------------------------------------------------------------|----------------------------------------|
| LegalAcknowledgeme<br>ntBlockMSPSType<br>BEGINS           |                   |                                                                                                    |                                        |
| UnderstandLegalLiabi<br>lityForApplyingForSo<br>meOneElse | yesNo simple type | Required<br>Default = No                                                                                                    | Refer to this simple type in Section 6 |
| AcknowledgeNotifying TheMailOwner                         | yesNo simple type | Required                                                                                                    | Refer to this simple type in Section 6 |
| USPSLegalAgreement                                        | String            | Required This Declaration pertains to the Mail Service Provider service that allows authorized Mail Service Providers to register with the United States Postal Service (USPS) to receive, apply, and use USPS system identification numbers on behalf of a Mail Owner a. A Mail Service Provider (MSP), hereafter known as Mailing Agent, is a company or entity that performs one or more of the following functions on behalf of other companies or organizations: designs, creates, prepares, processes, sorts, or otherwise prepares postcards, letters, flats or packages for acceptance and delivery by the Postal Service b. A Mail Owner is defined as a company that has authorized a Mail Service Provider to act as its Mailing Agent with the USPS, and to perform Mailing Services on its behalf using the Mail Owner's Mailer ID/Customer Registration ID or other USPS system identification number in the Mail Owner's name c. USPS system identification numbers include but are not limited to Mailer ID (MID) and Customer Registration ID (CRID). A CRID is a unique number for a Mail Owner or Mailing Agent at an address and is normally assigned when a Mail Owner or Mailing Agent applies online with the Postal Service through the Business Customer Gateway d. By/For reflects the relationship between the Mail Owner and Mailing Agent where typically the By field identifies the Mail Owner e. A MID is a six- digit or nine-digit unique number which the USPS assigns to a Mail Owner or Mailing Agent for use in the Intelligent Mail barcodes to identify the Mail Owner or Mailing Agent. A MID is used to send information to the Mail Owner or Mailing Agent associated with the Mailer ID regarding Intelligent Mail mailing and shipping, and is normally assigned when a Mail Owner or Mailing Agent aspoices online with the USPS through the Business Customer Gateway f. A Business Service is defined as an online business function accessed through the Business Customer Gateway at gateway.usps.com, hereafter known as |                                        |

| Field | Format | Business Rules                                                                              | Comments |
|-------|--------|---------------------------------------------------------------------------------------------|----------|
|       |        | Business Services g. I, the Mailing Agent,                                                  |          |
|       |        | declare to the USPS that I have been                                                        |          |
|       |        | authorized by my Mail Owner(s) to act as their                                              |          |
|       |        | Mailing Agent with the USPS and obtain the                                                  |          |
|       |        | Business Services requested for business                                                    |          |
|       |        | mailing matters on their behalf h. The                                                      |          |
|       |        | Mailing Agent acknowledges that it has                                                      |          |
|       |        | informed its Mail Owner customer(s), via                                                    |          |
|       |        | electronic or paper communication, that: - i.                                               |          |
|       |        | The Mail Owner remains responsible for all                                                  |          |
|       |        | actions performed by its Mailing Agent with                                                 |          |
|       |        | respect to its Mailer IDs, CRIDs or other USPS                                              |          |
|       |        | system identification numbers and Business                                                  |          |
|       |        | Services; - j. 2. The Mail Owner can obtain                                                 |          |
|       |        | details or ask questions from the USPS                                                      |          |
|       |        | regarding its USPS system identification                                                    |          |
|       |        | numbers and/or access to their information                                                  |          |
|       |        | online at gateway.usps.com; and - k. 3.                                                     |          |
|       |        | When the Delegate Management option for an                                                  |          |
|       |        | USPS system identification numbers has been                                                 |          |
|       |        | requested, the management of the USPS                                                       |          |
|       |        | system identification numbers or Business                                                   |          |
|       |        | Services access obtained on their behalf will                                               |          |
|       |        | be delegated to the Mailing Agent company                                                   |          |
|       |        | and that this delegation may be revoked by the                                              |          |
|       |        | Mail Owner at any time I. The Mailing Agent                                                 |          |
|       |        | declares, that: - m. 1. It has reviewed the terms and conditions, as outlined in the Guide  |          |
|       |        |                                                                                             |          |
|       |        | to Intelligent Mail Letters and Flats regarding mailer identification (By/For) relationship |          |
|       |        | information with all Mail Owners for whom the                                               |          |
|       |        | customer identification numbers or business                                                 |          |
|       |        | services have been requested; and/or - n. It                                                |          |
|       |        | has reviewed the terms and conditions, as                                                   |          |
|       |        | outlined in Publication 199 Intelligent Mail                                                |          |
|       |        | Package Barcode (IMpb) Implementation                                                       |          |
|       |        | Guide for Confirmation Services and Electronic                                              |          |
|       |        | Verification System (eVS) Mailers and                                                       |          |
|       |        | Publication 205 Electronic Verification System                                              |          |
|       |        | (eVS) Business and Technical Guide regarding                                                |          |
|       |        | use of the CRIDs, MID and other USPS                                                        |          |
|       |        | identification numbers; - o. 2. It has advised                                              |          |
|       |        | and provided its Mail Owner the requisite                                                   |          |
|       |        | information that is provided by the USPS                                                    |          |
|       |        | including but not limited to USPS                                                           |          |
|       |        | documentation on products and services                                                      |          |
|       |        | defined in the Mailing Standards of the United                                              |          |
|       |        | States Postal Service (Domestic Mail Manual                                                 |          |
|       |        | and International Mail Manual), technical                                                   |          |
|       |        | specifications and guides, Postal Bulletins and                                             |          |
|       |        | Federal Register Notices; - p. 3. It has                                                    |          |
|       |        | provided its Mail Owner the requisite                                                       |          |
|       |        | information regarding pricing programs which                                                |          |
|       |        | includes but is not limited to incentive                                                    |          |
|       |        | programs, contractual pricing the promotional                                               |          |
|       |        | campaign marketing material; work share                                                     |          |
|       |        | discounts policies, participation and eligibility                                           |          |

| Field                                         | Format | Business Rules                                                                                                    | Comments |
|-----------------------------------------------|--------|----------------------------------------------------------------------------------------------------|----------|
|                                               |        | rules as defined in Federal Register Notices filed by Product Classification of the USPS; and - q. 4. My Mail Owner has provided this authorization in writing and will produce such authorization upon request to the USPS or the United States Postal Inspection Service (or their agent). – r. |          |
| LegalAcknowledgeme<br>ntBlockMSPSType<br>ENDS |        |                                                                                                    |          |

5.12 Complex Type: MIDCreateResponseType

| Field                                   | Format                                         | Business Rules | Comments                                |
|-----------------------------------------|------------------------------------------------|----------------|-----------------------------------------|
| MIDCreateResponseType<br>BEGINS         |                                                |                |                                         |
| MID Type                                | MIDType Complex type                           | Optional       | Refer to this complex type in Section 5 |
| MIDStatus Type                          | String simple type                             | Optional       | Refer to this simple type in Section 6  |
| MIDEntry Type                           | MIDEntryType complex type                      | Optional       | Refer to this complex type in Section 5 |
| Related Permit Publication<br>Data Type | Permit Publication Data Type yesNo simple type | Optional       | Refer to this simple type in Section 6  |
| Return Info Type                        | ReturnInfo Type<br>Complex type                | Optional       | Refer to this complex type in Section 5 |
| MIDCreateResponseType ENDS              |                                                |                |                                         |

5.13 Complex Type: MIDEntryType

| Field                     | Format                                               | Business Rules                                     | Comments                                |
|---------------------------|------------------------------------------------------|----------------------------------------------------|-----------------------------------------|
| midEntryType BEGINS       |                                                      |                                                    |                                         |
| MID                       | MID Type Complex Type                                | Optional                                           | Refer to this complex type in Section 5 |
| CustomerCRID              | CRIDType simple type                                 | Required                                           | Refer to this simple type in Section 6  |
| CustomerName              | String                                               | Optional                                           |                                         |
| PermitPublicationData     | permitPublicationData Type complex type              | Optional                                           | Refer to this complex type in Section 5 |
| CompanyHQIndicator        | yesNo simple type                                    | Optional                                           | Refer to this simple type in Section 6  |
| AddressType               | AddressType complex type                             | Optional                                           | Refer to this complex type in Section 5 |
| SequenceNumber            | integer                                              |                                                    |                                         |
| ApplyingForSelf           | yesNo simple type                                    | Required                                           | Refer to this simple type in Section 6  |
| LegalAcknowledgment Block | legalAcknowledgeme<br>ntBlockMIDType<br>complex type | Conditional; Required when ApplyingForSelf is "No" | Refer to this complex type in Section 5 |
| midEntryType ENDS         |                                                      |                                                    |                                         |

5.14 Complex Type: MIDQueryResponseType

| Field                          | Format                    | Business Rules | Comments                                |
|--------------------------------|---------------------------|----------------|-----------------------------------------|
| MIDQueryResponseType<br>BEGINS |                           |                |                                         |
| MID Type                       | MIDType Complex type      | Optional       | Refer to this complex type in Section 5 |
| MIDStatus Type                 | String simple type        | Optional       | Refer to this simple type in Section 6  |
| MIDEntry Type                  | MIDEntryType complex type | Optional       | Refer to this complex type in Section 5 |
| Return Info Type               | Return Info simple type   | Optional       | Refer to this simple type in Section 6  |
| MIDQueryResponseType<br>ENDS   |                           |                |                                         |

5.15 Complex Type: MIDType

| Field          | Format                    | Business Rules | Comments                               |
|----------------|---------------------------|----------------|----------------------------------------|
| MIDType BEGINS |                           |                |                                        |
| MID6           | mailerID6Type simple type | Required       | Refer to this simple type in Section 6 |
| OR             |                           |                |                                        |
| MID9           | mailerID9Type simple type | Required       | Refer to this simple type in Section 6 |
| MIDType ENDS   |                           |                |                                        |

5.16 Complex Type: MIDValidateResponseType

| Field                          | Format                       | Business Rules | Comments                                |
|--------------------------------|------------------------------|----------------|-----------------------------------------|
| MIDValidateResponseType BEGINS |                              |                |                                         |
| MIDEntry Type                  | MIDEntryType complex type    | Optional       | Refer to this complex type in Section 5 |
| MIDMatches Type                | MIDMatches yesNo simple type | Required       | Refer to this simple type in Section 6  |
| Return Info Type               | Return Info simple type      | Optional       | Refer to this simple type in Section 6  |
| MIDValidateResponseType ENDS   |                              |                |                                         |

5.17 Complex Type: permitPublicationDataType

| Field                               | Format     | Business Rules                                                                | Comments |
|-------------------------------------|------------|-------------------------------------------------------------------------------|----------|
| permitPublicationDataType<br>BEGINS |            |                                                                               |          |
| Choice Block BEGINS                 | -          | Either PermitNumber, PermitType, PermitZip4 OR Publication Number is required | -        |
| Sequence Block BEGINS               |            |                                                                               |          |
| Permit Number                       | String, 8  | Required when PublicationNumber is not provided                               | -        |
| PaymentAccountNumber                | String, 20 |                                                                               |          |

| Field                          | Format                        | Business Rules                                                          | Comments                               |
|--------------------------------|-------------------------------|-------------------------------------------------------------------------|----------------------------------------|
| Permit Type                    | permitTypeType<br>simple type | Required when PublicationNumber is not provided                         | Refer to this simple type in Section 6 |
| Permit Zip4                    | Numeric String, 9             | Required when PublicationNumber is not provided                         | Refer to this simple type in Section 6 |
| Sequence Block ENDS            |                               |                                                                         |                                        |
| Sequence Block BEGINS          |                               |                                                                         |                                        |
| Publication Number             | String, 8                     | Required when PermitNumber, PermitType, and PermitZip4 are not provided | -                                      |
| PaymentAccountNumber           | String, 20                    |                                                                         |                                        |
| Sequence Block ENDS            |                               |                                                                         |                                        |
| Choice Block ENDS              |                               |                                                                         |                                        |
| permitPublicationDataType ENDS |                               |                                                                         |                                        |

5.18 Complex Type: SubmittingParty, participantIDType

| Field              | Format                              | Business Rules                                                                   | Comments                               |
|--------------------|-------------------------------------|----------------------------------------------------------------------------------|----------------------------------------|
| MailerID6          | mailerID6Type simple type           | Not required (attribute) Either MailerID6 or MailerID9 can be provided, not both | Refer to this simple type in Section 6 |
| MailerID9          | mailerID9Type simple type           | Not required (attribute) Either MailerID6 or MailerID9 can be provided, not both | Refer to this simple type in Section 6 |
| CRID               | CRIDType                            | Not required (attribute), Either CRID or MID can be provided for authorization   | Refer to this simple type in Section 6 |
| SchedulerID        | String, 12                          | Optional                                                                         |                                        |
| MaildatUserLicense | userLicenseCodeTyp<br>e simple type | Optional                                                                         | Refer to this simple type in Section 6 |
| ShippingAgentID    | String 12                           | Optional                                                                         | -                                      |
| ReceivingAgentID   | String 12                           | Optional                                                                         | -                                      |

5.19 Complex Type: SubmittingSoftware

| Field        | Format            | Business Rules | Comments                                   |
|--------------|-------------------|----------------|--------------------------------------------|
| SoftwareName | String            | Required       |                                            |
| Vendor       | String            | Required       |                                            |
| Version      | String            | Required       |                                            |
| ApprovalDate | Date (YYYY-MM-DD) | Optional       | Changed the type to 'Date' based on errata |
| ApprovalKey  | String            | Optional       |                                            |

5.20 Complex Type: VerificationErrorType

| Field                         | Format           | Business Rules    | Comments |
|-------------------------------|------------------|-------------------|----------|
| rieiu                         | Format           | busiliess Rules   | Comments |
| Sequence Block BEGINS         |                  | Optional;         |          |
| Sequence block begins         |                  | 0 to many allowed |          |
| VerificationErrorCode         | Numeric String 4 | Required          |          |
| VerificationError Description | String 260       | Optional          |          |
| Sequence Block ENDS           |                  |                   |          |

# 6. Simple Types Data Structure

# 6.1 simpleType: ApplyingForSelf

| Tag  | ApplyingForSelf    |  |
|------|--------------------|--|
| Base | mailxml_base:yesNo |  |

### 6.2 simpleType: CRIDStatusType

| Tag         | CRIDStatusType |
|-------------|----------------|
| Base        | xs:string      |
| enumeration | New            |
| enumeration | Existing       |

# 6.3 simpleType: CRIDType

| Tag       | CRIDType  |
|-----------|-----------|
| Base      | xs:string |
| maxLength | 15        |
| minLength | 1         |
| pattern   | ([0-9])*  |

### 6.4 simpleType: mailerID6Type

| Tag  | mailerID6Type     |  |
|------|-------------------|--|
| Base | mailxml base:ns06 |  |

# 6.5 simpleType: mailerID9Type

| Tag  | mailerID9Type     |  |
|------|-------------------|--|
| Base | mailxml_base:ns09 |  |

# 6.6 simpleType: MIDorCRIDRequestType

| Tag         | MIDorCRIDRequestType |
|-------------|----------------------|
| Base        | xs:string            |
| enumeration | Create               |
| enumeration | Query                |
| enumeration | Validate             |

### 6.7 simpleType: mIDStatusType

| Tag         | mIDStatusType |
|-------------|---------------|
| Base        | xs:string     |
| enumeration | New           |
| enumeration | Existing      |

# 6.8 simpleType: ns04

| Tag     | ns04      |
|---------|-----------|
| Base    | xs:string |
| pattern | [0-9]{4}  |

### 6.9 simpleType: ns05

| Tag     | ns05      |
|---------|-----------|
| Base    | xs:string |
| pattern | [0-9]{5}  |

# 6.10 simpleType: ns09

| Tag     | ns09      |
|---------|-----------|
| Base    | xs:string |
| pattern | [0-9]{9}  |

# 6.11 simpleType: permitTypeType

| Tag         | permitTypeType |
|-------------|----------------|
| Base        | xs:string      |
| enumeration | PI             |
| enumeration | MT             |
| enumeration | PC             |
| enumeration | BR             |
| enumeration | PE             |
| enumeration | GH             |
| enumeration | O              |
| enumeration | OM             |
| enumeration | PP             |
| enumeration | PA             |

# 6.12 simpleType: s12

| Tag        | s12       |
|------------|-----------|
| Base       | xs:string |
| maxLength  | 12        |
| minLength  | 1         |
| whiteSpace | preserve  |

# 6.13 simpleType: s40

| Tag        | s40       |
|------------|-----------|
| Base       | xs:string |
| maxLength  | 40        |
| minLength  | 1         |
| whiteSpace | preserve  |

# 6.14 simpleType: s50

| Tag        | s50       |
|------------|-----------|
| Base       | xs:string |
| maxLength  | 50        |
| minLength  | 1         |
| whiteSpace | preserve  |

# 6.15 simpleType: s64

| Tag        | s64       |
|------------|-----------|
| Base       | xs:string |
| maxLength  | 64        |
| minLength  | 1         |
| whiteSpace | preserve  |

# 6.16 simpleType: s255

| Tag       | S255      |
|-----------|-----------|
| Base      | xs:string |
| maxLength | 255       |
| minLength | 1         |

| Tag        | S255     |
|------------|----------|
| whiteSpace | preserve |

# 6.17 simpleType: s260

| Tag        | s260      |
|------------|-----------|
| Base       | xs:string |
| maxLength  | 260       |
| minLength  | 1         |
| whiteSpace | preserve  |

# 7. WSDL Reference Information

Note: USPS no longer supports string-type WSDLs.

The WSDL specification is posted on RIBBS<sup>®</sup> and can be downloaded from the following location: Web Service Description Language (WSDL) Specification.

The above RIBBS® URL provides WSDLs for both the Test Environment for Mailers (TEM) and the production environment. Use this link to access the most current versions of WSDLs.

# 8. Change History Archive

#### Changes to Mail.XML MID-CRID 16.0-R23 (Full-Service Release 23) Edition 1 Change 0:

| Date   | Section # | Title | Description                            |
|--------|-----------|-------|----------------------------------------|
| 5/9/16 | Various   | N/A   | Updated for current version & edition. |

### Changes to Mail.XML MID-CRID 16.0-R22 Edition 2 Change 0:

| Date     | Section # | Title | Description                                       |
|----------|-----------|-------|---------------------------------------------------|
|          |           |       | Updated for current version & edition. No content |
| 04/28/16 | Various   | N/A   | changes.                                          |

#### Changes to Mail.XML MID-CRID 16.0-R22 Edition 2 Change 0:

| Date    | Section # | Title | Description                                                                                              |
|---------|-----------|-------|----------------------------------------------------------------------------------------------------|
| 3/18/16 | Various   | N/A   | Updated footer, TOC, & cover page to reflect current version & edition for 2nd Release 43.0 publication. |
| 3/18/16 | 1.8 and 7 | N/A   | Updated reference link for WSDL specification                                                            |

#### Changes to Mail.XML MID-CRID 16.0-R22 Edition 1 Change 0:

| Date   | Section # | Title               | Description                                                                                                  |
|--------|-----------|---------------------|----------------------------------------------------------------------------------------------------|
| 2/3/16 | N/A       | Various             | Updated footer, TOC, & cover page to reflect current version & edition for initial Release 43.0 publication. |
| 2/3/16 | 1.5       | Roadmap of Mail.XML | Updated for April 2016 release version support                                                               |

#### Changes to Mail.XML MID-CRID 16.0-R21 Edition 1 Change 1:

| Date    | Section | Title | Description                                         |
|---------|---------|-------|-----------------------------------------------------|
|         |         |       | Updated to reflect Idealliance registered trademark |
| 11/4/15 | Various | N/A   | format change from "IDEAlliance" to "Idealliance".  |

#### Changes to Mail.XML MID-CRID 16.0-R21 Edition 1 Change 0:

| Date     | Section # | Title               | Description                                                                                                  |
|----------|-----------|---------------------|----------------------------------------------------------------------------------------------------|
| 10/29/15 | N/A       | Various             | Updated footer, TOC, & cover page to reflect current version & edition for initial Release 42.0 publication. |
| 11/3/15  | 1.5       | Roadmap of Mail.XML | Updated for January 2016 release version support                                                             |

#### Changes to Mail.XML MID-CRID 16.0-R20 Edition 3 Change 0:

| Date   | Section # | Title   | Description                                          |
|--------|-----------|---------|------------------------------------------------------|
|        |           |         | Updated footer, TOC, & cover page to reflect current |
| 6/3/15 | N/A       | Various | version & edition for final publication.             |

#### Changes to Mail.XML MID-CRID 16.0-R20 Edition 1 Change 0:

| Date    | Section # | Title               | Description                                                                                  |
|---------|-----------|---------------------|----------------------------------------------------------------------------------------------|
| 2/23/15 | N/A       | Various             | Updated footer & cover page to reflect current version & edition. Updated Table of Contents. |
|         | IN/A      |                     | ,                                                                                            |
| 2/23/15 | 1.5       | Roadmap of Mail.XML | Updated for April 2015 release                                                               |
| 2/23/15 | 1.2.1     | Document Scope      | Updated section                                                                              |

#### Changes to Mail.XML MID-CRID 16.0-R19 Edition 4 Change 0:

| Date    | Section #          | Title   | Description                                                                                  |
|---------|--------------------|---------|----------------------------------------------------------------------------------------------|
| 1/29/15 | N/A                | Various | Updated footer & cover page to reflect current version & edition. Updated Table of Contents. |
| 2/4/15  | Document<br>Header | N/A     | Added missing header.                                                                        |

#### Changes to Mail.XML MID-CRID 16.0-R19 Edition 3 Change 0:

| Date    | Section # | Title                               | Description                                          |
|---------|-----------|-------------------------------------|------------------------------------------------------|
|         |           |                                     | Updated footer & cover page to reflect current       |
| 12/9/14 | N/A       | Various                             | version & edition. Updated Table of Contents.        |
|         |           | Mail.XML 16.0 Complex and Attribute |                                                      |
| 12/9/14 | 5         | Group Definitions                   | Removed unused columns in tables & reformatted.      |
|         |           | Complex Type: Submitting Party,     |                                                      |
| 12/9/14 | 5.18      | ParticipantIDType                   | Corrected typo in MailerID6 attribute row.           |
|         |           |                                     | Corrected alphabetization of simple type definitions |
| 12/9/14 | 6         | Simple Types Data Structure         | & reformatted tables.                                |

# Changes to Mail.XML MID-CRID 16.0-R19 Edition 2 Change 0:

| Date     | Section # | Title   | Description                                    |
|----------|-----------|---------|------------------------------------------------|
|          |           |         | Updated footer & cover page to reflect current |
| 11/20/14 | N/A       | Various | version & edition for January 2015 release.    |

#### Changes to Mail.XML MID-CRID 16.0-R19 Edition 1 Change 0:

| Date     | Section #  | Title                              | Description                                                                                          |
|----------|------------|------------------------------------|----------------------------------------------------------------------------------------------------|
|          |            |                                    | Updated footer, cover page, & roadmap to reflect current version & edition for January 2015 release. |
| 11/12/14 | N/A        | Various                            | Corrected typos/grammar.                                                                             |
|          |            | LegalAcknowledgementBlockCRIDType, |                                                                                                    |
|          |            | LegalAcknowledgementBlockMIDType,  |                                                                                                    |
|          | 5.9, 5.10, | and                                |                                                                                                    |
| 11/12/14 | 5.11       | LegalAcknowledgementBlockMSPSType  | Re-formatted tables (no content change)                                                              |
|          |            | Complex Type:                      | Updated permitPublicationDataType to add missing                                                     |
| 11/12/14 | 5.17       | permitPublicationDataType          | PaymentAccountNumber                                                                                 |
|          |            |                                    | Corrected element name from EnrollingForSelf to                                                      |
| 11/13/14 | 6.3        | Simple Type: ApplyingForSelf       | ApplyingForSelf in simple type definition.                                                           |

#### These are the changes to Mail.XML MID-CRID 16.0-R18 Edition 4 Change 2

| Date    | Section # | Title                              | Description                                      |
|---------|-----------|------------------------------------|--------------------------------------------------|
|         |           |                                    | Removed City, Province, CountryName, and         |
| 0/44/44 | F 0       | Complex Types foreign Address Type | PostalOrZipCode from foreignAddressType per data |
| 9/11/14 | 5.8       | Complex Type: foreignAddressType   | dictionary                                       |
|         |           |                                    | Updated business rules description of            |
|         |           |                                    | foreignAddressType to remove City, Province,     |
|         |           |                                    | CountryName, and PostalOrZipCode from per data   |
| 9/11/14 | 4.1       | USPSMIDCreateValidateRequest       | dictionary                                       |
|         |           |                                    | Updated business rules description of            |
|         |           |                                    | foreignAddressType to remove City, Province,     |
|         |           |                                    | CountryName, and PostalOrZipCode from per data   |
| 9/11/14 | 4.3       | USPSCRIDCreateValidateRequest      | dictionary                                       |

#### These are the changes to Mail.XML MID-CRID 16.0-R18 Edition 4 Change 1

| Date | Section # | Title | Description |
|------|-----------|-------|-------------|
|      |           |       |             |

|        |         |     | Corrected version references from Mail.XML 16.0A to     |
|--------|---------|-----|---------------------------------------------------------|
|        |         |     | Mail.XML 16.0 (Errata "A" was still referenced in a few |
| 9/3/14 | Various | N/A | sections.)                                              |

#### These are the changes to Mail.XML MID-CRID 16.0-R18 Edition 4 Change 0

| Date    | Section # | Title    | Description                                     |
|---------|-----------|----------|-------------------------------------------------|
|         |           |          | Updated cover page, footer to reflect Edition 4 |
| 8/25/14 | Various   | N/A      | publication date.                               |
| 8/27/14 | 1.4       | Mail.XML | Updated hyperlink                               |

#### These are the changes to Mail.XML MID-CRID 16.0-R18 Edition 2 Change 1

| Date | Section #  | Title | Description                                                                                                    |
|------|------------|-------|----------------------------------------------------------------------------------------------------|
| 7/30 | 14 Various | N/A   | Updated cover page, footer, and roadmap to reflect Edition 2 publication date of August 1 and release deployment date of November 2014. |

#### These are the changes to Mail.XML MID-CRID 16.0-R18 Edition 2 Change 0

| Date    | Section # | Title | Description                     |
|---------|-----------|-------|---------------------------------|
| 6/25/14 | Various   | N/A   | Updated cover page, footer, TOC |
|         |           |       |                                 |

#### These are the changes to Mail.XML MID-CRID 16.0-R18 Edition 1 Change 1

| Date    | Section # | Title | Description                                              |
|---------|-----------|-------|----------------------------------------------------------|
| 5/21/14 | Various   | N/A   | Updated for release date change from July to August 2014 |

#### These are the changes to Mail.XML MID-CRID 16.0-R18 Edition 1 Change 0

| Date    | Section # | Title               | Description                                                     |
|---------|-----------|---------------------|-----------------------------------------------------------------|
| 5/14/14 | 1.5       | Roadmap of Mail.XML | Added column for October 2014 release; removed July 2013 column |
| 5/14/14 | Various   | N/A                 | Updated cover page, footer, table of contents                   |

#### These are the changes to Mail.XML MID-CRID 16.0-R17 Edition 2 Change 2

| Date    | Section # | Title                        | Description                                                                          |
|---------|-----------|------------------------------|--------------------------------------------------------------------------------------|
| 2/26/14 | 1.9       | Profiles Management Features | Modified wording to remove references to<br>"unassociated" Full Service ACS profiles |

#### These are the changes to Mail.XML MID-CRID 16.0-R17 Edition 2 Change 1

| Date    | Section # | Title                          | Description                                           |
|---------|-----------|--------------------------------|-------------------------------------------------------|
| 2/24/14 | 1.6       | Roadmap of Mail.XML            | Removed April 2013 column from table                  |
| 2/25/14 | 6         | Simple Types Data Structure    | Added s255 to Mailxml_base (CR 1480)                  |
|         |           | USPS CRID Create Request       | Expanded CompanyName from string 40 to string 255     |
| 2/25/14 | 2.1.3     | Overview                       | in table                                              |
|         |           |                                | Expanded CompanyName from string 40 to string 255     |
| 2/25/14 | 4.3       | USPSCRIDCreateValidateRequest  | and corrected message name in field description table |
|         |           |                                | Corrected order of ReturnInfo and                     |
| 2/25/14 | 4.4       | USPSCRIDCreateValidateResponse | RelatedPermitPublicationData                          |

| 2/25/14 | 5.4 | Complex Type CRIDEntryType      | <ul> <li>Expanded CompanyName from string 40 to string 255 in table and corrected rule designation from optional to required</li> <li>Corrected CRID Type in table to reference simple type definition in sec 6</li> </ul> |
|---------|-----|---------------------------------|----------------------------------------------------------------------------------------------------|
|         |     |                                 | Added CRIDsRequestedType with CompanyName                                                                                                    |
| 2/25/14 | 5.5 | Complex Type CRIDsRequestedType | s255                                                                                                    |
| 2/25/14 | 7   | WSDL Reference Information      | Renamed section to remove reference to XSD                                                                                                    |

#### These are the changes to Mail.XML MID-CRID 16.0-R17 Edition 2 Change 0

| Date    | Section #        | Title             | Description                                              |
|---------|------------------|-------------------|----------------------------------------------------------|
| 2/18/14 | 3.4              | Fault Codes       | Replaced fault code table with updated codes (Table 3-3) |
|         |                  | Simple Types Data |                                                          |
| 2/18/14 | 6                | Structure         | Corrected alphabetization                                |
|         | Cover page,      |                   | Updated date, edition                                    |
|         | footer, Table of |                   | Updated Table of Contents and Index after section        |
| 2/18/14 | Contents, Index  | N/A               | modifications                                            |

### These are the changes to Mail.XML MID-CRID 16.0-R17 Edition 1 Change 2

| Date    | Section # | Title      | Description                           |
|---------|-----------|------------|---------------------------------------|
| 1/16/14 | N/A       | Intro page | Corrected ACS designation from ® to ™ |

#### These are the changes to Mail.XML MID-CRID 16.0-R17 Edition 1 Change 1

| Date    | Section #         | Title                                                  | Description                                                                                                    |
|---------|-------------------|--------------------------------------------------------|----------------------------------------------------------------------------------------------------|
| 1/14/14 | Header,<br>Footer | Entire Document                                        | Updated publication date and edition, minor spelling and grammar edits, updated Table of Contents and Index                                                                                                    |
| 1/14/14 | 4.1               | USPSMIDCreateValidateRequest                           | <ul> <li>Updated Address Information in Business Rules</li> <li>Updated Field Description Table:         <ul> <li>Removed Address1, Address2, City, State, and ZipCode from MIDEntryType</li> <li>Added AddressType complex type to MIDEntryType</li> </ul> </li> </ul> |
| 1/15/14 | 4.3               | USPSCRIDCreateValidateRequest                          | Updated Address Information in Business Rules                                                                                                    |
| 1/15/14 | 5.0               | Mail.XML 16.0A Complex and Attribute Group Definitions | Added AddressType and ForeignAddressType complex type definitions                                                                                                    |
| 1/15/14 | 2.2.3             | USPS MID Create Validate<br>Request Overview           | Added missing MIDEntry elements to table 2-2                                                                                                    |

# These are the changes to Mail.XML-14.0A-R16 Edition 3 Change 0

| Date    | Section # | Title           | Description                          |
|---------|-----------|-----------------|--------------------------------------|
|         | Header,   |                 |                                      |
| 11/5/13 | Footer    | Entire Document | Updated publication date and edition |

#### These are the changes to Mail.XML -14.0A-R16 Edition 1 Change 0

| Date       | Section # | Title                       | Description                                      |
|------------|-----------|-----------------------------|--------------------------------------------------|
| 07/16/2013 | All       | Entire Document             | Derived from Mail.XML 14.0A MID-CRID Version 3.0 |
| 08/23/2013 | 6         | Simple Data Type Structures | Updated simpleType: MIDorCRIDRequestType         |

These are the changes from Mail.XML 14.0A MID-CRID Version 2.0 to Mail.XML 14.0A MID-CRID Version 3.0

| Date    | Section #                     | Title                                                                         | Description                                                                   |
|---------|-------------------------------|-------------------------------------------------------------------------------|-------------------------------------------------------------------------------|
| 7/3/13  | 5.10                          | MIDEntryType                                                                  | Added MID element to MIDEntryType                                             |
| 7/3/13  | 5.3                           | CRIDEntryType                                                                 | Added CRID element to CRIDEntryType                                           |
| 7/3/13  | 5.2, 5.4, 5.5                 | CRIDCreateResponseType,<br>CRIDQueryResponseType,<br>CRIDValidateResponseType | Added CRIDCreateResponseType, CRIDQueryResponseType, CRIDValidateResponseType |
| 7/3/13  | 5.9, 5.11, 5.13               | MIDCreateResponseType, MIDQueryResponseType, MIDValidateResponseType          | Added MIDCreateResponseType, MIDQueryResponseType, MIDValidateResponseType    |
| 5/28/13 | 6.0 Section 6<br>Simple Types | MIDorCRIDRequestType                                                          | MIDorCRIDRequestType was added.                                               |
| 5/28/13 | Header and<br>Footer          | Header and Footer                                                             | Document Version updated                                                      |
| 5/21/13 | Header and<br>Footer          | Header and Footer                                                             | Document Version updated                                                      |
| 5/21/13 | 2.1.1, 2.1.2                  | Preconditions                                                                 | Wording updated                                                               |

#### These are the changes from Mail.XML 14.0A MID-CRID Version 1.0 to Mail.XML 14.0A MID-CRID Version 2.0

| Date    | Section # | Title                         | Description                                                                                                 |
|---------|-----------|-------------------------------|----------------------------------------------------------------------------------------------------|
| 3/20/13 | 1.6       | Hyperlinks                    | Made XML and XSD URL's hyperlinks                                                                           |
| 3/20/13 | 1.8       | Alignment                     | Adjusted alignment                                                                                          |
| 3/20/13 | 1.9       | Bullets                       | Removed extra bullet points in front of text                                                                |
| 3/20/13 | 4.1,4.3   | Verbiage                      | Updated wording of Legal Acknowledgment Block in 4.3 to the same as in 4.1 and added closing quotation mark |
| 3/7/13  | 5.2       | CRIDEntryType                 | Updated CRIDEntryType to make CompanyName and Address optional                                              |
| 3/1/13  | All       | Header and Footer             | Updated Header and Footer                                                                                   |
| 3/1/13  | 4.2       | USPSMIDCreateValidateResponse | Flipped the RelatedPermitPublicationData and ReturnInfo fields.                                             |

#### These are the changes from Mail.XML 12.0B MID-CRID Version 7.0 to Mail.XML 14.0A MID-CRID Version 1.0

| Date    | Section # | Title                             | Description                                                                                    |
|---------|-----------|-----------------------------------|------------------------------------------------------------------------------------------------|
| 2/20/13 | 4         | Data Structure and Business Rules | Updated the MID_CRID messages in the section 4 to conform to those in the mailxml_id_14.0A.xsd |
| 2/20/13 | 1.5       | Roadmap Table                     | Updated roadmap table to indicate version that is scheduled to retire in April                 |

| 2/20/13 |     | Table of Contents              | Removed unwanted table of contents at the end of document                               |
|---------|-----|--------------------------------|-----------------------------------------------------------------------------------------|
| 2/20/13 | All | Footer                         | Updated version date in footer                                                          |
| 1/31/13 | 4.3 | USPSCRIDCreateValidateResponse | Updated CRID,CRIDstatus,and CRIDEntry in USPSCRIDCreateAccept from Required to Optional |
| 1/31/13 | 4.2 | USPSMIDCreateValidateResponse  | Updated MID, MIDstatus,and MIDEntry in USPSMIDCreateAccept from Required to Optional    |

# **INDEX**

| A                                              | M                                                            |
|------------------------------------------------|--------------------------------------------------------------|
| ACS4                                           |                                                              |
| Address Information14                          | Mail.dat1                                                    |
| Address Management System5                     | Mail.XML 1, 3, 8, 9, 10, 13, 21                              |
| AddressType21                                  | Mailer ID13, 17, See MID                                     |
| AMS5                                           | MID                                                          |
| ApplyingForSelf                                | MIDCreateResponseType30                                      |
| authorization                                  | MIDEntryType30                                               |
| ddii0112dd01102                                | MIDQueryResponseType31                                       |
| В                                              | MIDType31                                                    |
|                                                | MIDValidateResponseType31                                    |
| BasicReturnInfo21                              | P                                                            |
| Business Customer Gateway5, 6                  | P                                                            |
| С                                              | Permit                                                       |
|                                                | PermitPublicationDataType31                                  |
| CRID                                           | PermitZip4                                                   |
| CRIDCreateResponseType21                       | PostalOne!                                                   |
| CRIDEntryType22                                | profile management                                           |
| CRIDQueryResponseType22                        | profile management                                           |
| CRIDsRequestedType22                           | S                                                            |
| CRIDValidateResponseType22                     | •                                                            |
| Customer Registration ID                       | Sequence14                                                   |
| Customer Registration ID                       | Services Oriented Architecture                               |
| D                                              | SOA1, 2                                                      |
| _                                              | specification                                                |
| data distribution1, 4                          | SubmitterTrackingID                                          |
| _                                              | SubmittingParty                                              |
| E                                              | SubmittingSoftware                                           |
| aDaa 4                                         | OublintuingOokwaro14, 10, 02                                 |
| eDoc1                                          | Т                                                            |
| electronic documentation                       |                                                              |
| Error Codes10                                  | TEM                                                          |
| F                                              | Testing Environment for Mailers3                             |
| Γ                                              | U                                                            |
| Facility Access and Shipment Tracking See FAST | U                                                            |
| FAST1                                          | USPS                                                         |
| Fault Codes8                                   | USPSCRIDCreateValidateRequest                                |
| feedback13, 15, 17, 19                         | USPSCRIDCreateValidateResponse 2, 8, 10, 11, 17, 19, 20      |
| ForeignAddressType23                           | USPSMIDCreateValidateRequest 2, 5, 7, 8, 13, 14, 15, 16      |
| Full Service Address Change Service4           | USPSMIDCreateValidateResponse 2, 8, 11, 12, 13, 15, 16       |
|                                                | OSI SIVIIDOTEALE VAIIUALETTESPOTISE 2, 0, 11, 12, 13, 13, 10 |
| I .                                            | V                                                            |
| Idealliance                                    | VerificationErrorType33                                      |
| L                                              | W                                                            |
| LegalAcknowledgementBlockCRIDType23            | Web Service Description Language See WSDL                    |
| LegalAcknowledgementBlockMIDType25             | Web Services                                                 |
| LegalAcknowledgementBlockMSPSType28            |                                                              |
| Logal totalomougomontbioodinor Orypo           | WSDL1, 3, 37                                                 |